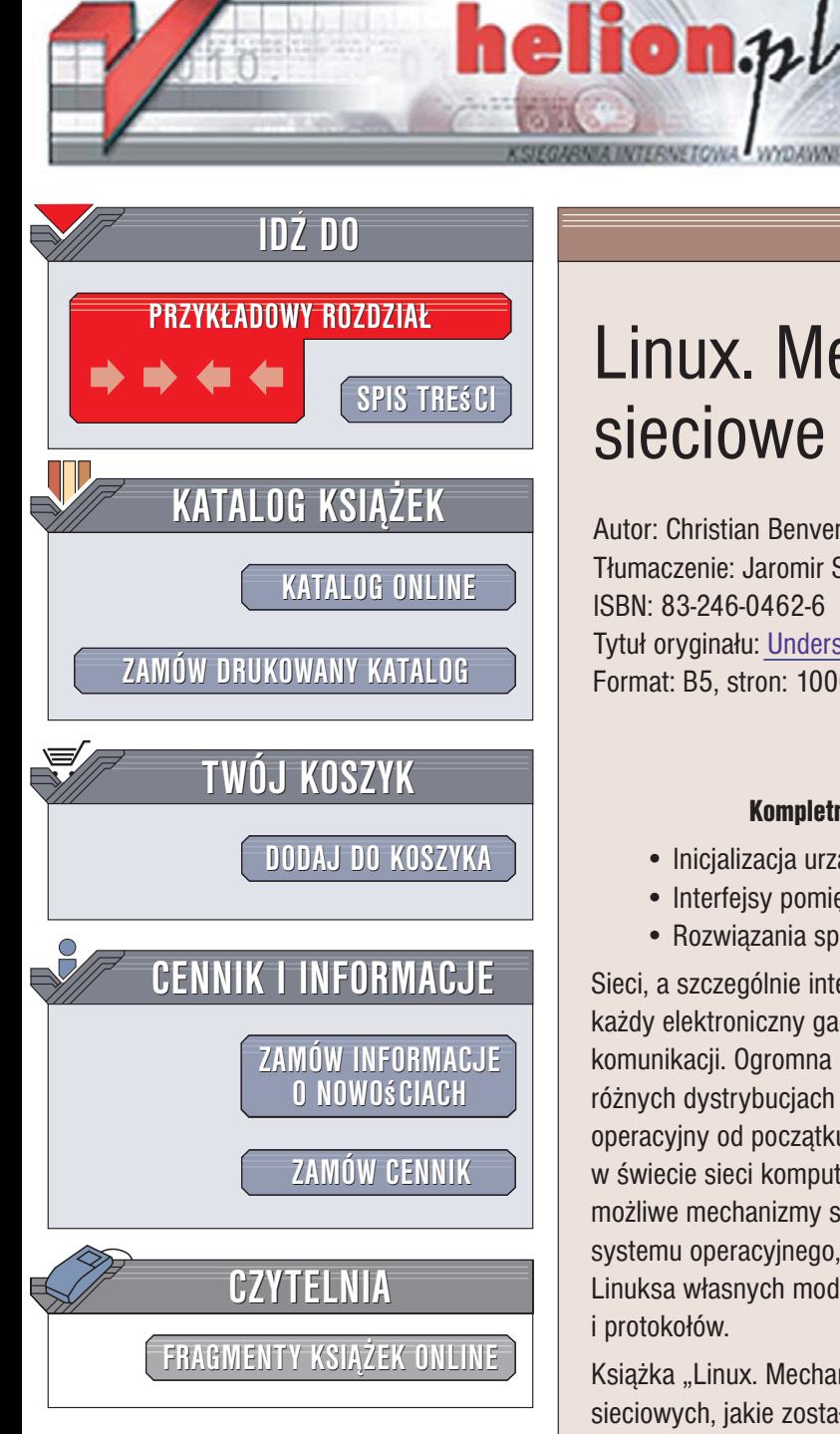

Wydawnictwo Helion ul. Kościuszki 1c 44-100 Gliwice tel. 032 230 98 63 [e-mail: helion@helion.pl](mailto:helion@helion.pl)

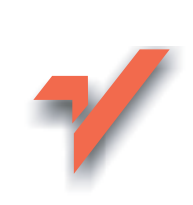

# Linux. Mechanizmy sieciowe

Autor: Christian Benvenuti Tłumaczenie: Jaromir Senczyk, Grzegorz Werner ISBN: 83-246-0462-6 Tytuł oryginał[u: Understanding Linux Network Internals](http://www.amazon.com/exec/obidos/ASIN/0596002556/helion-20) Format: B5, stron: 1000

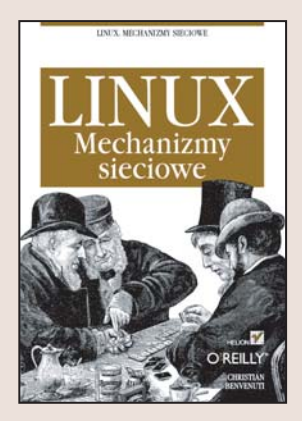

#### Kompletny przewodnik po mechanizmach sieciowych Linuksa

- Inicjalizacja urzadzeń sieciowych.
- Interfeisy pomiedzy urzadzeniami i protokołami.
- Rozwiązania specyficzne dla protokołów.

Sieci, a szczególnie internet, to jeden z filarów współczesnej informatyki. Niemal każdy elektroniczny gadżet może pracować w sieci za pośrednictwem różnych metod komunikacji. Ogromna ilość produkowanych dziś urządzeń sieciowych opiera się na różnych dystrybucjach systemu operacyjnego Linux. Ten dostępny nieodpłatnie system operacyjny od poczatku tworzony był z uwzględnieniem roli, jaka mógłby odgrywać w świecie sieci komputerowych, więc zaimplementowano w nim niemal wszystkie możliwe mechanizmy sieciowe. Dodatkowo filozofia, jaką przyjęto przy rozwoju tego systemu operacyjnego, pozwala wszystkim jego użytkownikom na dodawanie do jądra Linuksa własnych modułów zapewniających obsługę niestandardowych urządzeń i protokołów.

Książka "Linux. Mechanizmy sieciowe" to szczegółowe omówienie rozwiązań sieciowych, jakie zostały zastosowane w tym systemie operacyjnym. Opisuje sposoby, w jakie jądro Linuksa realizuje zadania przydzielane mu przez protokoły IP. Czytając ją, można poznać współczesną łączność sieciową na wziętych z życia przykładach. Pozycja ta jest doskonałym przewodnikiem po kodzie źródłowym funkcji sieciowych jądra systemu Linux. Przedstawia kod w języku C z obszernymi komentarzami i wyjaśnieniami zastosowanych mechanizmów.

- Struktury danych
- Rejestracja i inicjalizowanie urządzeń sieciowych

- Powiadamianie jądra o odbiorze ramki
- Obsługa protokołów
- Implementacja mostkowania
- Obsługa IPv4
- Podsystem sasiedztwa
- Routing

# Spis treści

<span id="page-1-0"></span>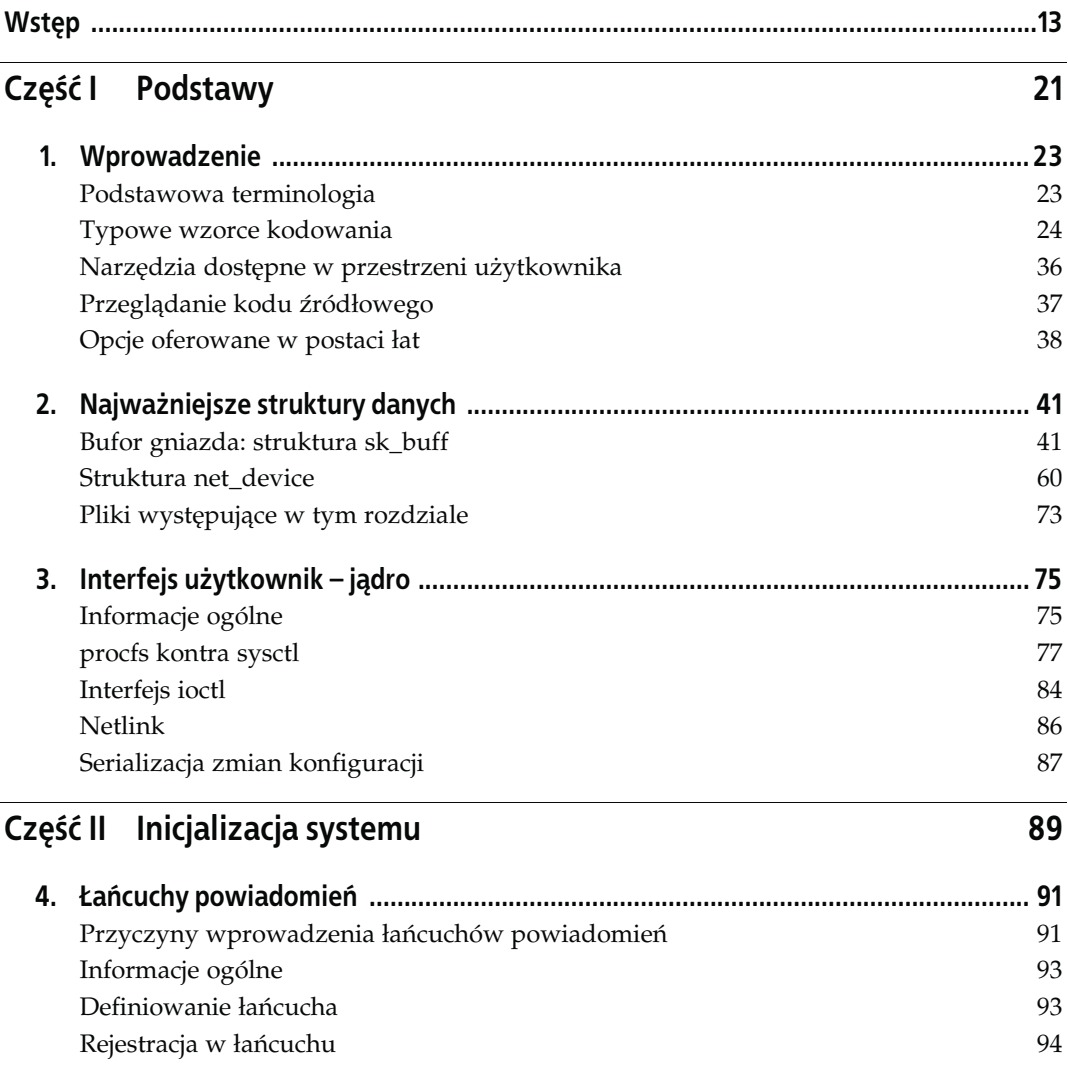

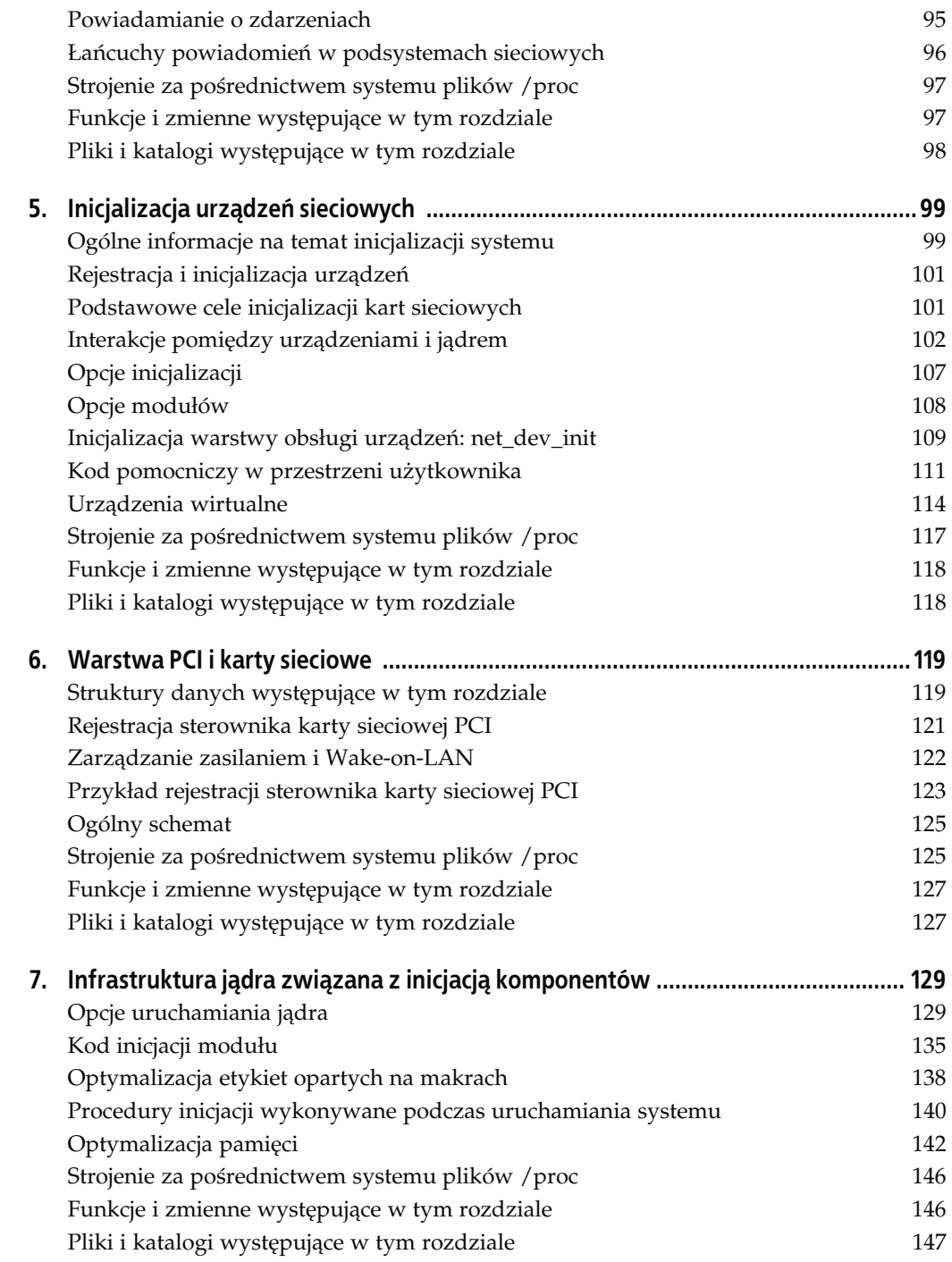

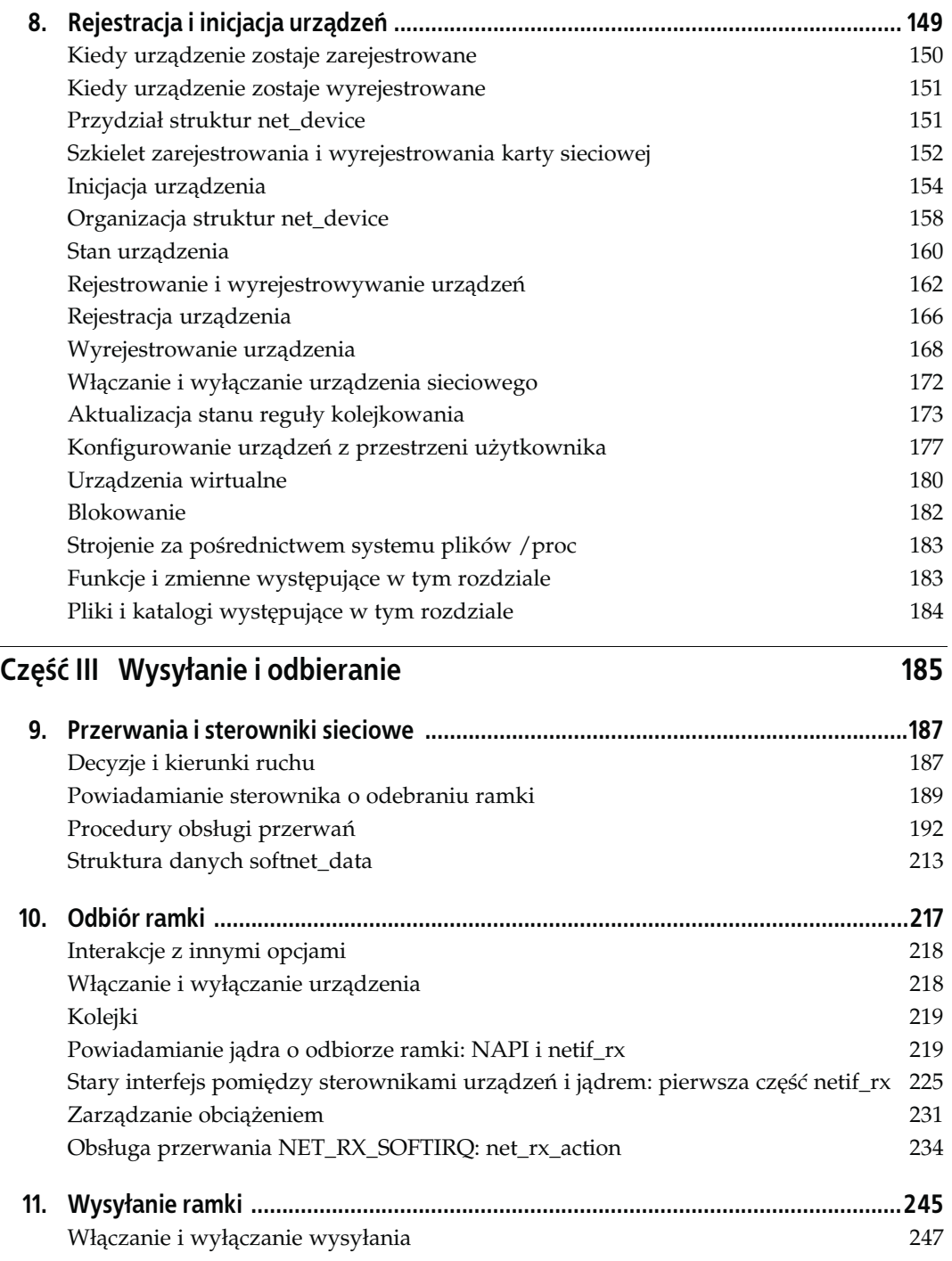

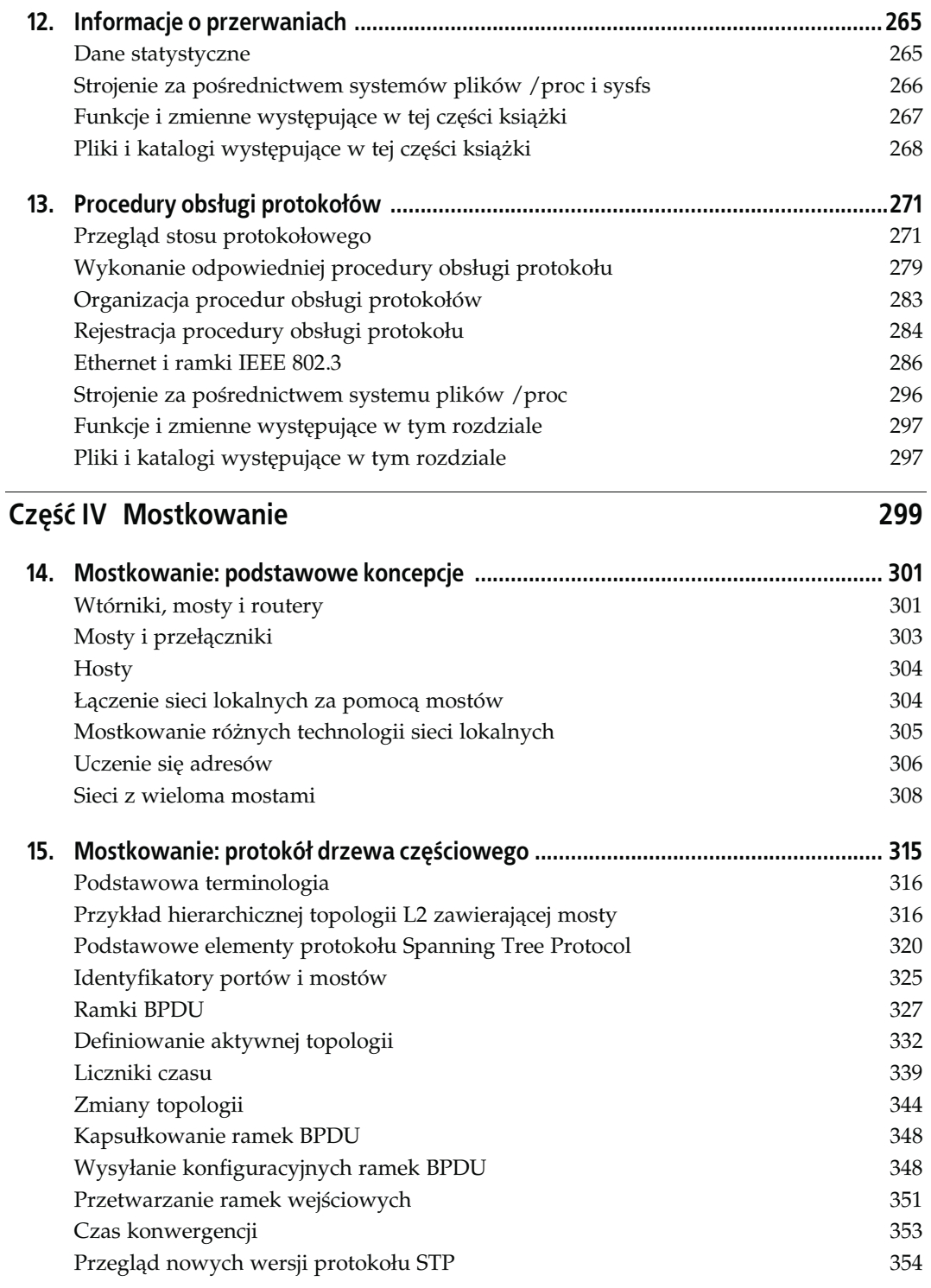

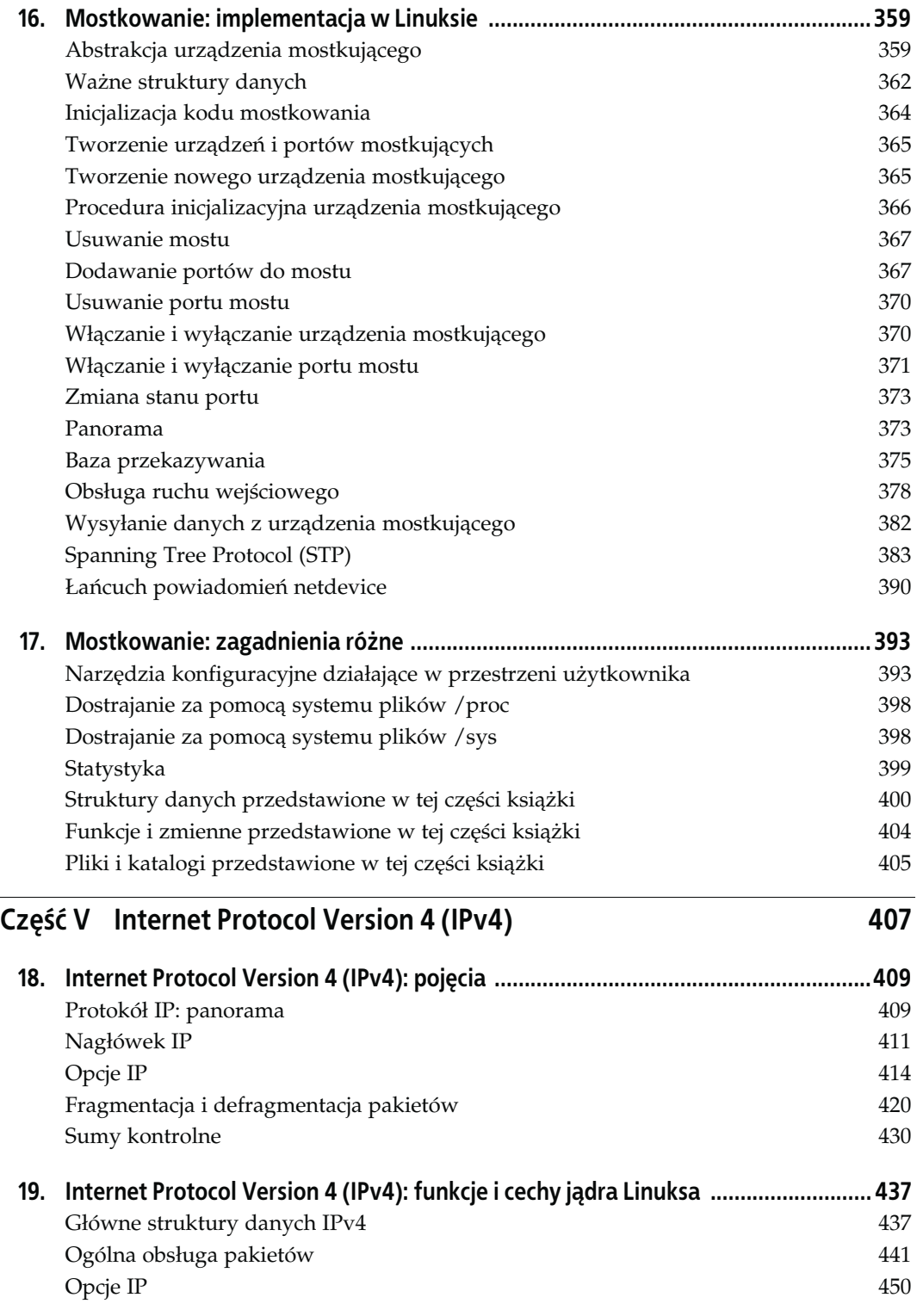

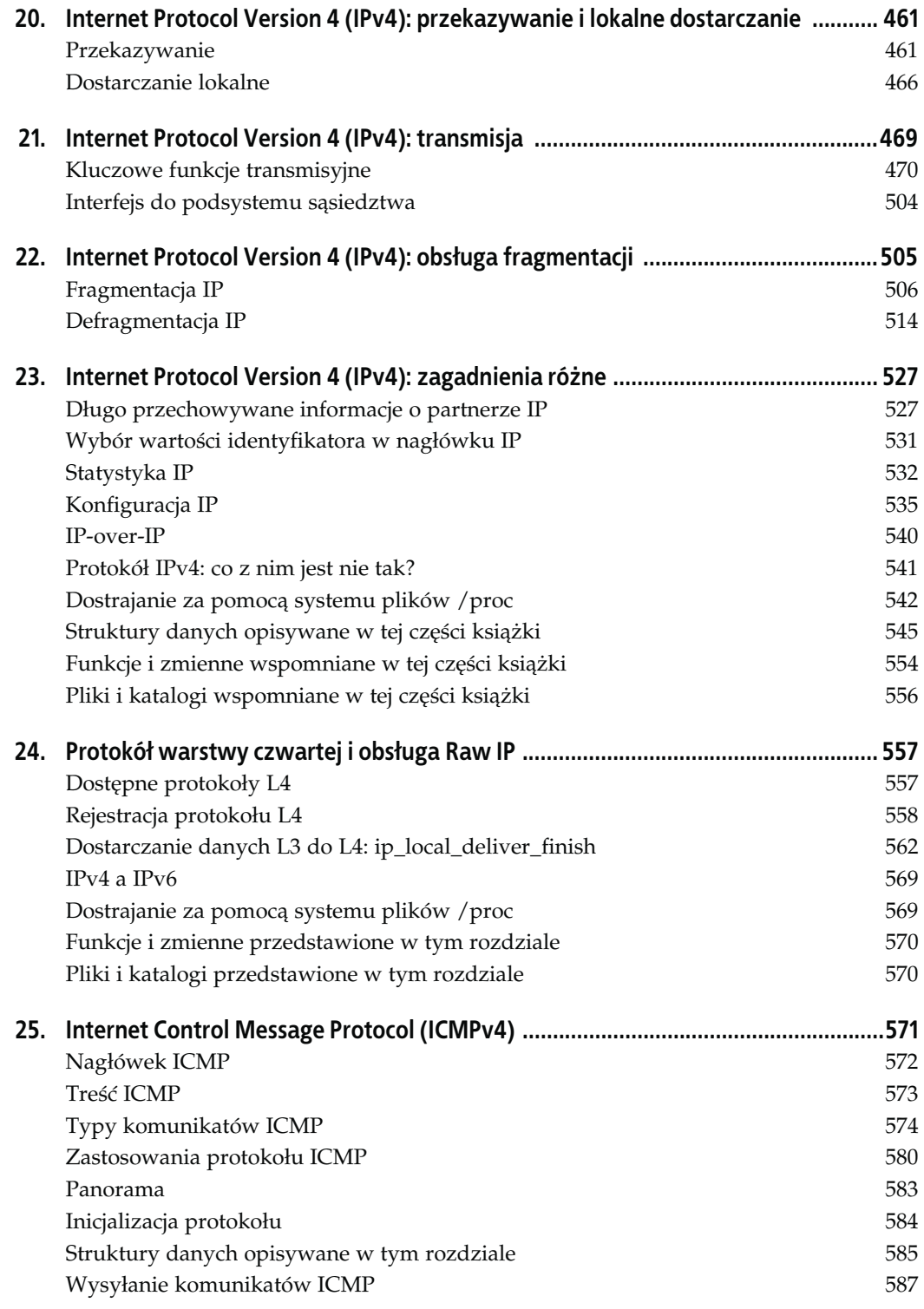

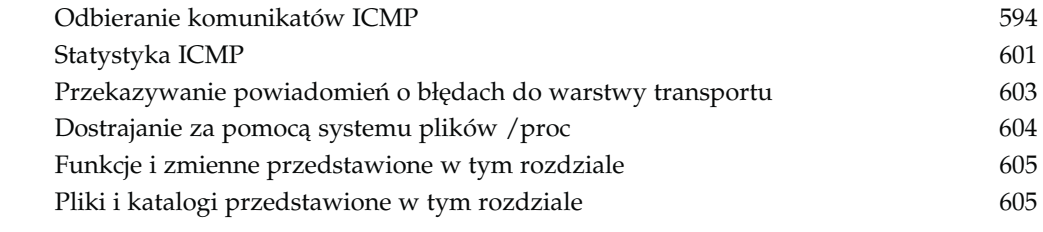

### Część VI Podsystem sąsiedztwa 607

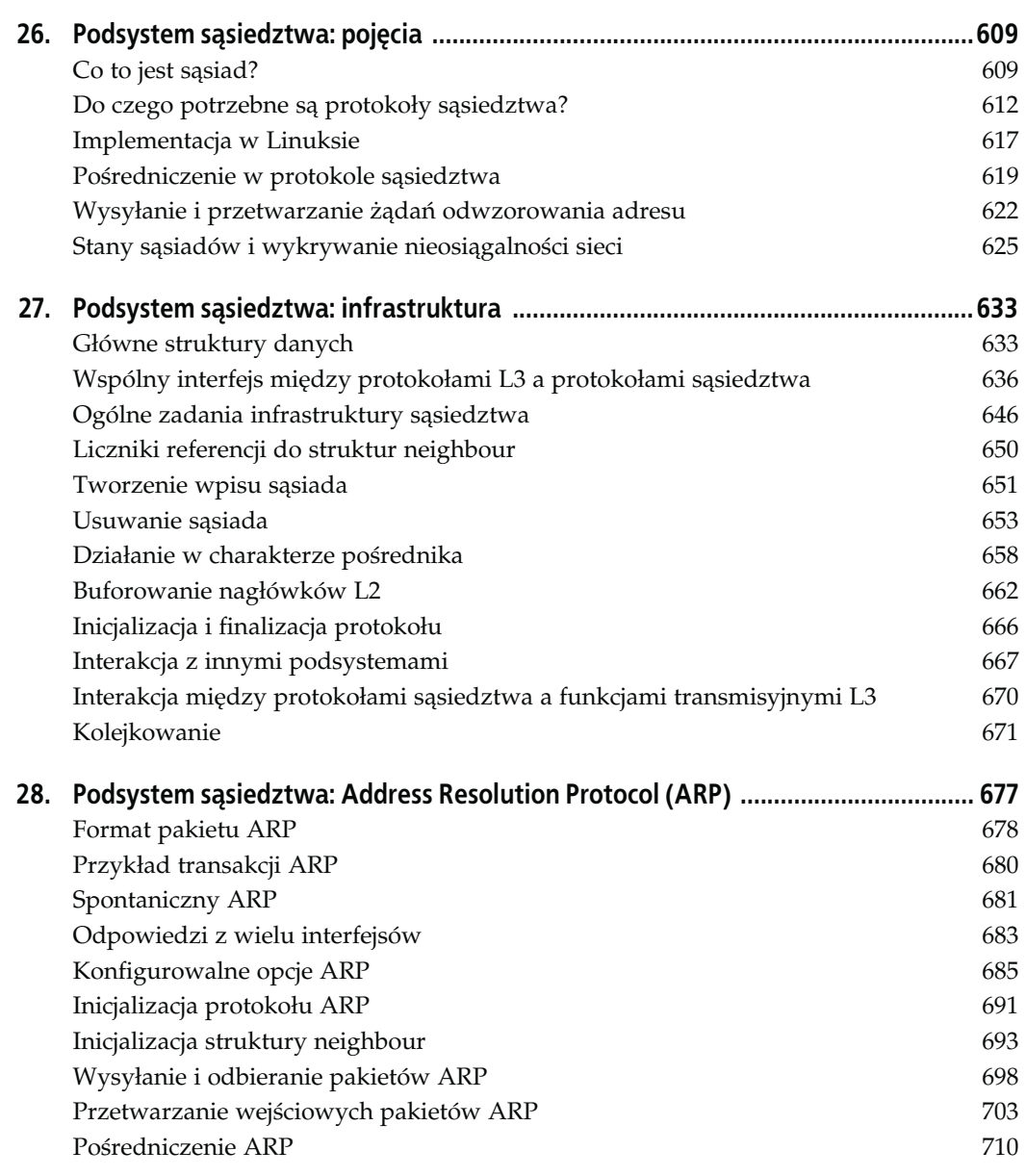

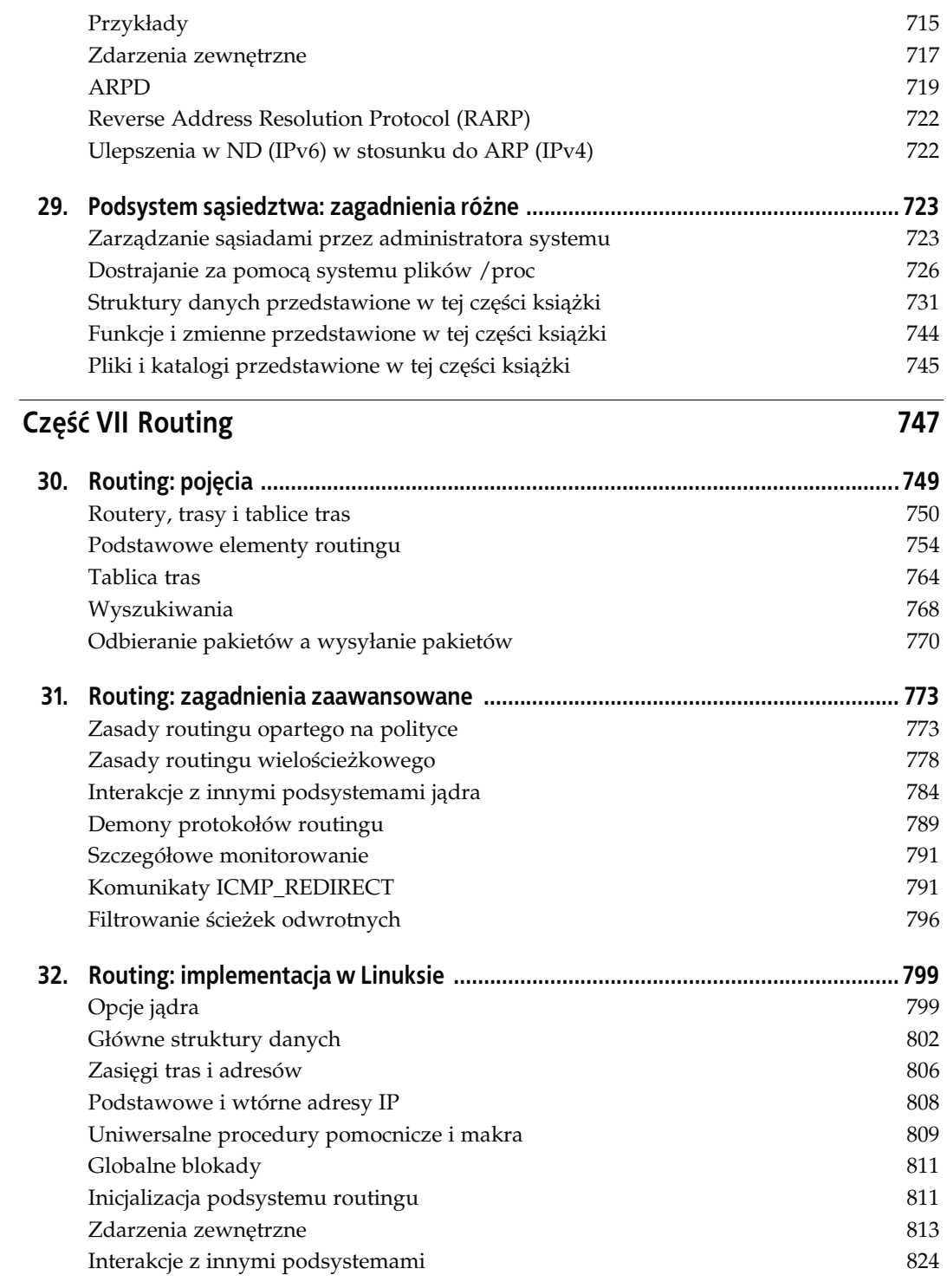

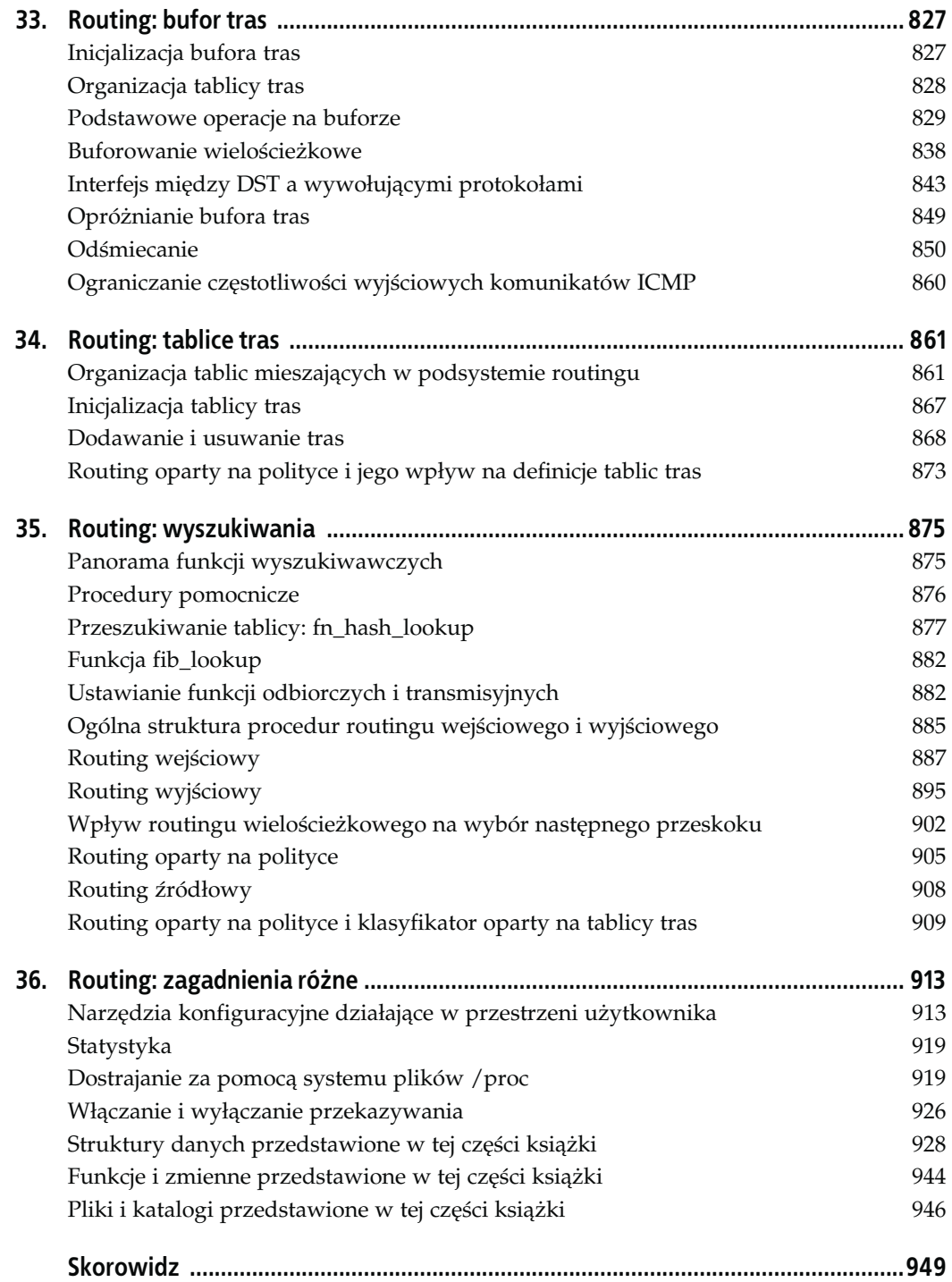

<span id="page-10-0"></span>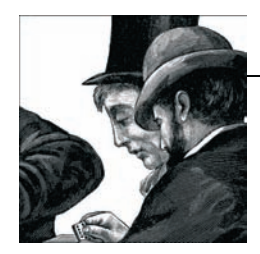

# ROZDZIAŁ 5. Inicjalizacja urządzeń sieciowych

Elastyczność współczesnych systemów operacyjnych komplikuje proces inicjalizacji. Sterownik urządzenia może zostać załadowany jako moduł lub statyczny komponent jądra. Co więcej, urządzenia mogą być obecne podczas uruchamiania systemu albo podłączane (i odłączane) w czasie jego pracy. Do tych ostatnich należą między innymi urządzenia USB, PCI CardBus, IEEE 1394 (przez Apple zwane również FireWire). W tym rozdziale pokażę, w jaki sposób możliwość podłączania urządzeń w czasie pracy systemu wpływa na działanie kodu jądra i przestrzeni użytkownika.

W rozdziale omawiam:

- fragmentu kodu sieciowego odpowiedzialnego za jego inicjalizację;
- inicjalizację karty sieciowej;
- sposób wykorzystania przerwań przez karty sieciowe, sposób przydzielania i zwalniania procedur obsługi przerwań, a także możliwość współdzielenia przerwań przez sterowniki urządzeń;
- sposób określania przez użytkownika parametrów konfiguracyjnych sterowników urządzeń ładowanych jako moduły;
- interakcję pomiędzy przestrzenią użytkownika i jądrem podczas inicjalizacji i konfiguracji urządzeń. Pokażę, w jaki sposób jądro może użyć pomocniczego kodu działającego w przestrzeni użytkownika w celu załadowania właściwego sterownika karty sieciowej lub zastosowania konfiguracji pochodzącej z przestrzeni użytkownika. W szczególności zajmę się też opcją Hotplug;
- różnice pomiędzy wirtualnymi i rzeczywistymi urządzeniami w odniesieniu do ich konfiguracji i interakcji z jądrem.

### Ogólne informacje na temat inicjalizacji systemu

Ważne jest, aby wiedzieć dokładnie, gdzie i kiedy następuje inicjalizacja głównych podsystemów związanych z działaniem sieci, włączając w to sterowniki urządzeń. Ponieważ jednak w zakresie tematycznym tej książki leży jedynie sieciowy aspekt inicjalizacji, to nie będziemy się zajmować ogólnym przypadkiem inicjalizacji sterowników urządzeń czy ogólnymi usługami jądra (np. zarządzaniem pamięcią). Zagadnieniom tym poświęcone są książki Linux Device Drivers i Understanding the Linux Kernel, obie wydane przez O'Reilly.

Rysunek 5.1 przedstawia w skrócie, gdzie i w jakiej kolejności zostają zainicjowane niektóre z podsystemów jądra podczas uruchamiania systemu (init/main.c).

| <start_kernel> ----- ► <init><br/><math>\blacktriangleright</math> <do_basic_setup><br/>user modehelper_init()<br/><math>\cdots</math><br/>.<br/>driver init()<br/><math>\rightarrow</math> parse_args()<br/>do_basic_setup();<br/><math>parse\_args()</math><br/>.<br/>sock_init(); ----- <math>\blacktriangleright</math> fn 1<br/>free init mem();<br/><math>\cdots</math><br/><math>init</math> <math>IRQ()</math>;<br/><math>\cdot</math> <math>\cdot</math> <math>\cdot</math><br/><math>\overrightarrow{a}</math> do _initcalls(); - - - - &gt; fn i (net _dev_init)<br/><math>run\_init\_process()</math><br/>init timers();<br/>softirq_init();<br/><math>\frac{1}{2}</math> - - - - <math>\rightarrow</math> fn n<br/><math>\cdots</math><br/>rest <math>init()</math>;<br/><math>\rightarrow</math> kernel_thread(init, )</do_basic_setup></init></start_kernel> |  |
|----------------------------------------------------------------------------------------------------|--|
|----------------------------------------------------------------------------------------------------|--|

Rysunek 5.1. Inicjalizacja jądra

Podczas uruchamiania jądro wywołuje funkcję start\_kernel inicjującą wiele podsystemów, z których część została przedstawiona na rysunku 5.1. Zanim funkcja start\_kernel zakończy swoje działanie, wywołuje najpierw wątek init jądra, który zajmuje się resztą inicjalizacji. Większość akcji związanych z inicjalizacją omawianą w tym rozdziale wykonywanych jest przez funkcję do\_basic\_setup.

Spośród wielu różnych zadań związanych z inicjalizacją najbardziej będą nas interesować następujące trzy:

#### Opcje uruchamiania

Dwa wywołania funkcji parse\_args, jedno bezpośrednie, a drugie pośrednie przez funkcję parse early param, obsługują parametry konfiguracyjne przekazane jądru podczas uruchamiania przez procedurę startu LILO lub GRUB. Sposób tej obsługi przedstawiono w podrozdziale "Opcje uruchamiania jądra".

#### Przerwania i liczniki czasu

Przerwania sprzętowe i programowe są inicjowane za pomocą funkcji odpowiednio: init\_IRQ i softirq\_init. Przerwania zostaną omówione w rozdziale 9. W tym rozdziale pokażę, w jaki sposób sterownik urządzenia rejestruje procedurę obsługi przerwania i w jaki sposób procedury takie są zorganizowane w pamięci. Liczniki czasu zostają zainicjowane we wczesnej fazie uruchamiania systemu, aby mogły zostać użyte przez inne zadania.

#### Procedury inicjalizacji

Podsystemy jądra oraz wbudowane sterowniki urządzeń są inicjowane przez do\_initcalls. Funkcja free\_init\_mem zwalnia fragment pamięci, który zawiera niepotrzebny kod. Optymalizacja taka jest możliwa dzięki zastosowaniu inteligentnych etykiet procedur. Więcej informacji na ten temat w rozdziale 7.

Procedura run init process określa pierwszy proces wykonywany w systemie, będący procesem nadrzędnym wszystkich innych procesów. Proces ten otrzymuje identyfikator PID równy 1 i działa tak długo jak system. Zwykle wykonuje on program init będący częścią pakietu SysVinit. Administrator może jednak podać inny program, używając opcji startowej init=. Jeśli opcja taka nie zostanie podana, to jądro próbuje wykonać polecenie init, korzystając ze zbioru znanych lokalizacji tego programu. Użytkownik może również podać opcje przekazywane programowi *init* podczas uruchamiania systemu (podrozdział "Opcje uruchamiania jądra").

## Rejestracja i inicjalizacja urządzeń

Aby urządzenie sieciowe mogło być używane, musi najpierw być rozpoznane przez jądro i związane z odpowiednim sterownikiem. Sterownik ten przechowuje w swoich prywatnych strukturach wszystkie informacje potrzebne do sterowania urządzeniem oraz do interakcji z innymi komponentami jądra, które żądają urządzenia. Zadania rejestracji i inicjalizacji wykonywane są częściowo przez podstawową część jądra i częściowo przez sterownik urządzenia. A oto kolejne fazy inicjalizacji:

#### Inicjalizacja sprzętowa

Wykonywana jest przez sterownik urządzenia we współpracy z warstwą magistrali (PCI lub USB). Sterownik, czasami samodzielnie, a innym razem za pomocą parametrów dostarczonych przez użytkownika, konfiguruje przerwanie oraz adres wejścia i wyjścia pozwalające na komunikację z jądrem. Ponieważ ta część inicjalizacji jest bardziej związana z samym sterownikiem urządzenia niż warstwami protokołowymi, nie będziemy poświęcać jej zbyt wiele uwagi. Ograniczę się do przedstawienia jednego przykładu dla warstwy PCI.

#### Inicjalizacja programowa

Zanim urządzenia będzie można użyć, konfiguracja protokołów może wymagać od użytkownika dostarczenia dodatkowych parametrów konfiguracyjnych, takich jak na przykład adres IP. Zadanie to zostanie omówione w innych rozdziałach.

#### Inicjalizacja opcji sieciowych

Jądro systemu Linux dostarczane jest z wieloma różnymi opcjami sieciowymi. Ponieważ niektóre z tych opcji wymagają konfiguracji dla poszczególnych urządzeń, to ich istnienie musi zostać uwzględnione podczas inicjalizacji urządzenia. Przykładem może być opcja Traffic Control będąca podsystemem implementującym usługę QoS (Quality of Service) decydującą o sposobie umieszczania i usuwania pakietów w kolejce wyjściowej urządzenia (i z pewnymi ograniczeniami podobnie dla kolejki wejściowej).

W rozdziale 2. pokazano już, że struktura danych net\_device zawiera zbiór wskaźników funkcji używanych przez jądro podczas interakcji ze sterownikiem urządzenia i specjalnymi opcjami jądra. Inicjalizacja tych wskaźników zależy częściowo od typu urządzenia (np. Ethernet) i częściowo od jego modelu. Ze względu na popularność sieci Ethernet w tym rozdziale skoncentrujemy się na inicjalizacji urządzeń Ethernet (inne urządzenia są obsługiwane w bardzo podobny sposób).

W rozdziale 8. zajmiemy się szczegółowo sposobem rejestrowania urządzeń w kodzie sieciowym przez sterowniki urządzeń.

### Podstawowe cele inicjalizacji kart sieciowych

Każde urządzenie sieciowe jest reprezentowane w jądrze systemu Linux przez instancję struktury danych net\_device. W rozdziale 8. pokazano, w jaki sposób struktury te są przydzielane i w jaki sposób są inicjowane ich pola, częściowo przez sterownik urządzenia i częściowo przez podstawowe procedury jądra. W tym rozdziale skoncentrujemy się na sposobie, w jaki sterowniki urządzeń przydzielają zasoby potrzebne do komunikacji pomiędzy jądrem i urządzeniem:

#### Linii IRQ

W podrozdziale "Interakcja pomiędzy urządzeniami i jądrem" pokażę, że karty sieciowe muszą otrzymać odpowiednie przerwanie IRQ, którego używają do wywoływania jądra. Nie jest to natomiast potrzebne w przypadku urządzeń wirtualnych: przykładem może być urządzenie pseudosieci, którego działanie odbywa się całkowicie wewnątrz jądra (podrozdział "Urządzenia wirtualne" w dalszej części tego rozdziału).

Dwie funkcje używane do przydziału i zwalniania linii IRQ zostaną omówione w podrozdziale "Przerwania sprzętowe" zamieszczonym w dalszej części tego rozdziału. W podrozdziale "Strojenie za pośrednictwem systemu plików /proc" omówiony zostanie plik /proc/interrupts pozwalający sprawdzić aktualny przydział przerwań.

#### Porty I/O i rejestracja pamięci

Często sterownik tworzy odwzorowanie obszaru pamięci urządzenia (na przykład jego rejestrów konfiguracyjnych) w pamięci systemu, dzięki czemu operacje odczytu i zapisu przez sterownik mogą odbywać się bezpośrednio przy użyciu adresów pamięci systemowej, co pozwala uprościć kod. Porty I/O i pamięć są przydzielane i zwalniane za pomocą funkcji request\_region i release\_region.

### Interakcje pomiędzy urządzeniami i jądrem

Interakcje prawie wszystkich urządzeń (włączając w to karty sieciowe) z jądrem odbywają się na dwa sposoby:

#### Odpytywanie

Wykonywane po stronie jądra. Jądro sprawdza status urządzenia w regularnych odstępach czasu.

Przerwania

Wykonywane po stronie urządzenia. Urządzenie wysyła sprzętowy sygnał (generując przerwanie), gdy chce zwrócić uwagę jądra.

W rozdziale 9. można znaleźć szczegółowe omówienie alternatywnych rozwiązań sterowników kart sieciowych oraz przerwań programowych. Pokażę również, w jaki sposób system Linux może używać kombinacji odpytywania i przerwań w celu zwiększenia efektywności. W tym rozdziale natomiast zajmiemy się tylko przypadkiem bazującym wyłącznie na samych przerwaniach.

Nie będę omawiać szczegółów związanych ze zgłaszaniem przerwań na poziomie sprzętu, różnic pomiędzy przerwaniami sprzętowymi i programowymi ani rozwiązań zastosowanych w infrastrukturach jądra związanych ze sterownikiem i magistralą. Wszystkie te zagadnienia można odnaleźć w książkach Linux Device Drivers i Understanding the Linux Kernel. Tutaj dokonam jedynie krótkiego wprowadzenia w tematykę przerwań, które pomoże zrozumieć, w jaki sposób sterowniki urządzeń inicjują i rejestrują urządzania. Specjalną uwagę poświęcę aspektowi sieciowemu tego zagadnienia.

### Przerwania sprzętowe

Znajomość obsługi przerwań sprzętowych na niskim poziomie nie będzie nam potrzebna. Warto jednak wspomnieć o niektórych szczegółach, ponieważ ułatwiają one zrozumienie sposobu implementacji sterowników kart sieciowych i tym samym sposobu ich interakcji z wyższymi warstwami protokołowymi.

Każde przerwanie powoduje wykonanie funkcji zwanej procedurą obsługi przerwania, która musi pasować do konkretnego urządzenia i dlatego jest instalowana przez jego sterownik. Zwykle podczas rejestracji urządzenia jego sterownik żąda linii IRQ i przydziela mu ją. Następnie rejestruje i (jeśli sterownik jest wyładowywany) wyrejestrowuje procedurę obsługi danego IRQ za pomocą dwóch funkcji zależnych od architektury systemu. Funkcje te są zdefiniowane w pliku kernel/irq/manage.c i są zastępowane funkcjami specyficznymi dla danej architektury umieszczonymi w pliku arch/XXX/kernel/irq.c, gdzie XXX jest nazwą katalogu dla tej architektury:

int request irq(unsigned int irq, void (\*handler)(int, void\*, struct pt regs\*), unsigned long irqflags, const char  $*$  devname, void  $*$ dev id)

Funkcja ta rejestruje procedurę obsługi przerwania, upewniając się najpierw, że podane przerwanie jest poprawne i nie jest już przydzielone innemu urządzeniu, chyba że oba urządzenia współdzielą to samo IRQ (podrozdział "Współdzielenie przerwania" w dalszej części tego rozdziału).

void free irq(unsigned int irq, void \*dev id)

Dla urządzenia identyfikowanego przez dev\_id funkcja free\_irq usuwa procedurę obsługi przerwania i wyłącza linię IRQ, jeśli nie używa jej żadne inne urządzenie. Zwróćmy uwagę, że do identyfikacji procedury obsługi jądro wymaga zarówno numeru IRQ, jak i identyfikatora urządzenia. Jest to szczególnie ważne w przypadku współdzielenia jednego IRQ przez kilka urządzeń, co zostanie wytłumaczone w podrozdziale "Współdzielenie przerwania".

Gdy jądro zostaje powiadomione o przerwaniu, używa numeru IRQ w celu znalezienia procedury obsługi związanej z danym sterownikiem i następnie wykonuje ją. Jądro przechowuje związki pomiędzy numerami IRQ i procedurami obsługi w specjalnej, globalnej tabeli. Związki te mogą być typu "jeden do jednego" lub "jeden do wielu", ponieważ jądro systemu Linux pozwala wielu urządzeniom używać tego samego IRQ, co zostanie omówione w podrozdziale "Współdzielenie przerwania".

W kolejnych podrozdziałach pokazano wiele przykładów wymiany informacji pomiędzy urządzeniami i sterownikami za pomocą przerwań, a także sposób współdzielenia jednego IRQ przez wiele urządzeń.

#### Typy przerwań

Za pomocą przerwania karta sieciowa może poinformować swój sterownik o kilku różnych rzeczach. Wśród nich są:

Odebranie ramki

Jest to chyba najczęstsza i najbardziej standardowa sytuacja, w której stosowane jest przerwanie.

#### Błąd transmisji

Ten rodzaj powiadomienia jest generowany przez urządzenia sieciowe Ethernet tylko w sytuacji, gdy binarne odczekiwanie wykładnicze (zaimplementowane sprzętowo w karcie sieciowej) wykaże błąd. Powiadomienie to nie jest przekazywane przez sterownik do wyższych warstw protokołowych, które dowiedzą się o błędzie w inny sposób (upływ czasu mierzonego przez licznik, negatywne potwierdzenie itd.).

#### Pomyślne zakończenie transferu DMA

Bufor, w którym umieszczona została ramka do wysłania, będzie zwolniony przez sterownik, gdy ramka zostanie załadowana do pamięci karty sieciowej. W przypadku transmisji synchronicznej (bez DMA) sterownik "wie" od razu, że ramka została umieszczona w pamięci karty. Natomiast w przypadku transmisji asynchronicznej (z użyciem DMA) sterownik musi zaczekać na przerwanie pochodzące od karty. Przykład obu przypadków można znaleźć w miejscach wywołania funkcji dev\_kfree\_skb<sup>1</sup> wewnątrz kodu sterownika w pliku drivers/net/3c59x.c (DMA) i drivers/net/3c509.c (bez DMA).

Urządzenie ma wystarczająco pamięci do obsługi nowej transmisji

Sterownik karty sieciowej blokuje dostęp do kolejki wyjściowej, gdy nie ma ona już miejsca, aby przyjąć ramkę maksymalnego rozmiaru (czyli 1536 bajtów w przypadku karty sieciowej Ethernet). Dostęp do kolejki zostaje przywrócony, gdy dostępny jest odpowiedni obszar pamięci. Omówieniu tego przypadku poświęcimy resztę tego podrozdziału.

Ostatni z przypadków wymienionych na powyższej liście dotyczy zaawansowanego sposobu dławienia transmisji, który jeśli jest prawidłowo zastosowany, może poprawić efektywność. Gdy kolejka jest pełna, sterownik blokuje możliwość transmisji, równocześnie zlecając karcie sieciowej powiadomienie go za pomocą przerwania, gdy zwiększy się obszar dostępnej pamięci (zwykle do wartości odpowiadającej MTU). Gdy przerwanie zostanie wygenerowane, sterownik odblokuje możliwość transmisji.

Sterownik może również wyłączyć kolejkę wyjściową przed transmisją (aby zapobiec wygenerowaniu kolejnego żądania transmisji przez jądro) i włączyć ją z powrotem tylko wtedy, gdy karta sieciowa dysponuje odpowiednio dużym obszarem pamięci. W przeciwnym razie urządzenie wymaga przerwania, które pozwoli mu później wznowić transmisję. Oto przykład takiego działania zaczerpnięty z procedury el3 start xmit, którą sterownik drivers/net/3c509.c  $\,$ instaluje jako swoją $\,$ funkcję $\,$ hard $\_$ start $\_$ xmi $\,$ t $^2$ we własnej strukturze <code>net $\_$ device:</code>

```
static int
el3 start xmit(struct sk buff *skb, struct net device *dev)
{
     ... ... ...
    netif_stop_queue (dev);
      ... ... ...
   if (inw(ioaddr + TX FREE) > 1536)
       netif start queue(dev);
     else
        outw(SetTxThreshold + 1536, ioaddr + EL3_CMD);
     ... ... ...
}
```
Sterownik zatrzymuje kolejkę za pomocą funkcji netif\_stop\_queue, uniemożliwiając tym samym jądru generowanie kolejnych żądań transmisji. Następnie sterownik sprawdza, czy wolna pamięć urządzenia pomieści pakiet o rozmiarze 1536 bajtów. Jeśli tak, to sterownik odblokowuje kolejkę, umożliwiając jądru wysyłanie kolejnych żądań transmisji. W przeciwnym razie instruuje urządzenie (poprzez zapis do rejestru konfiguracyjnego za pomocą wywołania outw), aby wygenerowało przerwanie, gdy warunek zostanie spełniony. Procedura obsługi przerwania przywróci wtedy działanie kolejki za pomocą funkcji netif\_start\_queue i jądro będzie mogło przywrócić transmisję.

j <sup>1</sup> Funkcja ta jest omówiona szczegółowo w rozdziale 11.

<sup>2</sup> Funkcja wirtualna hard\_start\_xmit jest omówiona w rozdziale 11.

Funkcje netif xxx queue zostaną omówione w podrozdziale "Włączanie i wyłączanie transmisji" zamieszczonym w rozdziale 11.

#### Współdzielenie przerwania

Linie IRQ są zasobem o ograniczonej dostępności. Prosty sposób pozwalający na zwiększenie liczby urządzeń w systemie polega na umożliwieniu wielu urządzeniom wspólnego korzystania z jednego IRQ. Każdy sterownik rejestruje własną procedurę obsługi tego IRQ. Natomiast jądro zamiast odbierać powiadomienie o przerwaniu, odnajdywać właściwe urządzenie i wywoływać należącą do niego procedurę obsługi przerwania, po prostu wywołuje wszystkie procedury obsługi należące do urządzeń, które zarejestrowały się dla tego samego IRQ. Odfiltrowanie niepotrzebnych powiadomień należy już do procedur obsługi i może odbywać się na przykład poprzez odczyt rejestru w urządzeniu.

Aby grupa urządzeń mogła współdzielić linię IRQ, wszystkie należące do niej urządzenia muszą mieć sterowniki urządzeń umożliwiające obsługę współdzielonego IRQ. Innymi słowy, za każdym razem, gdy urządzenie rejestruje się dla danej linii IRQ, musi jawnie określić, czy obsługuje współdzielone przerwanie. Na przykład pierwsze urządzenie rejestrujące dla pewnego IRQ n procedurę obsługi fn musi również określić, czy może współdzielić to IRQ z innymi urządzeniami. Gdy kolejny sterownik urządzenia próbuje się zarejestrować dla tego samego IRQ, to żądanie rejestracji zostanie odrzucone, jeśli sterownik ten lub sterownik, do którego przypisano IRQ, nie potrafi obsługiwać współdzielenia przerwań.

#### Organizacja odwzorowania pomiędzy liniami IRQ i procedurami obsługi

Odwzorowanie przerwań IRQ na procedury ich obsługi przechowywane jest w postaci wektora list zawierającego po jednej liście procedur obsługi dla każdej linii IRQ (rysunek 5.2). Lista taka zawiera więcej niż jeden element tylko wtedy, gdy dane przerwanie jest współdzielone przez wiele urządzeń. Rozmiar wektora (czyli liczba linii IRQ) zależy od konkretnej architektury i może wynosić od 15 (w przypadku procesorów rodziny x86) do ponad 200. Wprowadzenie współdzielenia przerwań umożliwia pracę odpowiednio większej liczby urządzeń w jednym systemie.

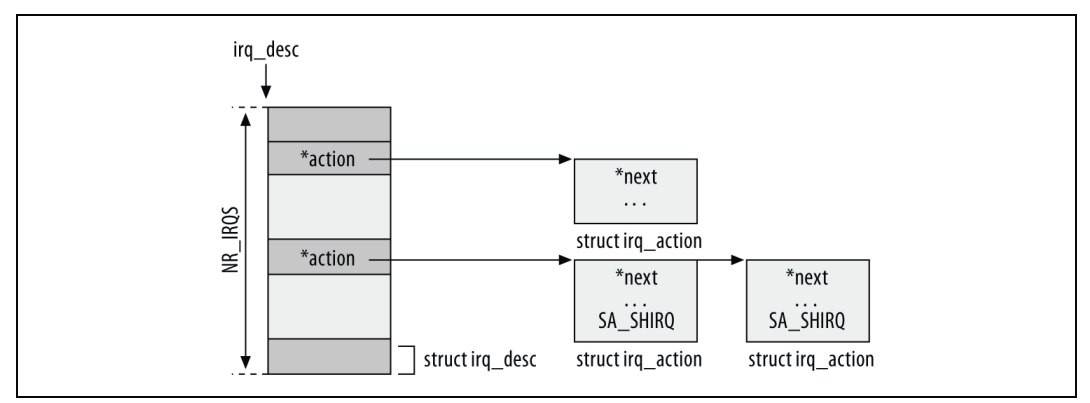

Rysunek 5.2. Organizacja procedur obsługi IRQ

W podrozdziale "Przerwania sprzętowe" wprowadzone zostały dwie funkcje służące do zarejestrowania i wyrejestrowania procedur obsługi. Teraz przyjrzymy się strukturom danych służącym do reprezentacji odwzorowań pomiędzy przerwaniami i procedurami ich obsługi.

Odwzorowania zostają zdefiniowane za pomocą struktur danych typu irqaction. Funkcja request irq wprowadzona we wcześniejszym podrozdziale "Przerwania sprzętowe" obudowuje funkcję setup\_irq, której parametrem wejściowym jest struktura irqaction umieszczana następnie w globalnym wektorze irq\_desc. Struktura irq\_desc jest zdefiniowana w pliku kernel/irq/handler.c, który może zostać zastąpiony plikiem arch/XXX/kernel/irq.c dla konkretnej architektury. Funkcja setup irq jest zdefiniowana w pliku kernel/irq/manage.c, który również może zostać zastąpiony plikiem arch/XXX/kernel/irq.c dla konkretnej architektury.

Funkcja jądra obsługująca przerwania i przekazująca je sterownikom zależy od konkretnej architektury. W większości przypadków nosi nazwę handle\_IRQ\_event.

Na rysunku 5.2 przedstawiony został sposób przechowywania instancji irqaction: dla każdej linii IRQ istnieje instancja struktury irq desc, a dla każdej pomyślnie zarejestrowanej procedury obsługi IRQ istnieje instancja struktury irqaction. Wektor instancji irq\_desc również nosi nazwę irq\_desc, a jego rozmiar jest określony symbolem NR\_IRQS, którego wartość zależy od konkretnej architektury.

Zwróćmy uwagę, że gdy dla danego numeru IRQ (czyli danego elementu wektora irq\_desc) istnieje więcej niż jedna instancja struktury irqaction, to wymagana jest obsługa współdzielenia przerwania (każda struktura musi mieć ustawiony znacznik SA\_SHIRQ).

Przyjrzyjmy się teraz, jakie informacje o procedurach obsługi IRQ są przechowywane w polach struktury irqaction:

#### void (\*handler)(int irq, void \*dev id, struct pt regs \*regs)

Funkcja dostarczana przez sterownik urządzenia do obsługi powiadomień o przerwaniach: za każdym razem, gdy jądro odbierze przerwanie na linii irq wywoła funkcję handler. A oto parametry wejściowe tej funkcji:

int irq

Numer linii IRQ, która wygenerowała powiadomienie. W większości przypadków informacja ta nie jest używana przez sterowniki kart sieciowych, którym wystarcza identyfikator urządzenia.

void \*dev id

Identyfikator urządzenia. Ten sam sterownik urządzenia może być odpowiedzialny za działanie wielu urządzeń. Poprawna obsługa powiadomienia wymaga więc identyfikatora konkretnego urządzenia.

```
struct pt regs *regs
```
Struktura używana do przechowania zawartości rejestrów procesora w momencie przerwania bieżącego procesu. Zwykle nie jest używana przez funkcję obsługi przerwania.

#### unsigned long flags

Zbiór znaczników. Wartości SA\_XXX są zdefiniowane w pliku nagłówkowym *include/asm-*XXX/signal.h. Oto najważniejsze z nich, dla architektury x86:

SA\_SHIRQ

Gdy znacznik ten jest ustawiony, to sterownik urządzenia może obsługiwać współdzielone przerwanie.

#### SA\_SAMPLE\_RANDOM

Gdy znacznik ten jest ustawiony, to urządzenie może zostać użyte jako źródło zdarzeń losowych. Pomaga to jądru generować losowe wartości przeznaczone do wewnętrznego użytku w celu zwiększenia entropii systemu. Zagadnienie to zostanie rozwinięte w podrozdziale "Inicjalizacja warstwy obsługi urządzeń: net\_dev\_init".

#### SA\_INTERRUPT

Gdy znacznik ten jest ustawiony, to podczas wykonywania procedury obsługi wyłączone są przerwania na lokalnym procesorze. Znacznik ten powinno się ustawiać tylko w przypadku procedur, które bardzo szybko kończą swoje działanie. Warto przeanalizować jedną z instancji handle IRQ event (na przykład /kernel/irq/handle.c).

Istnieją również wartości reprezentujące inne znaczniki, ale są one albo przestarzałe, albo używane wyłącznie przez poszczególne architektury.

#### void \*dev\_id

Wskaźnik struktury net\_device związanej z urządzeniem. Wskaźnik ten zadeklarowano jako void \*, ponieważ karty sieciowe nie są jedynymi urządzeniami używającymi linii IRQ. Ponieważ różne typy urządzeń używają różnych struktur danych w celu identyfikacji i reprezentacji instancji urządzeń, stąd taki ogólny sposób deklaracji wskaźnika.

#### struct irgaction \*next

Wszystkie urządzenia współdzielące to samo IRQ są połączone w listę za pomocą tego wskaźnika.

#### const char \*name

Nazwa urządzenia. Można ją odczytać, wyświetlając zawartość pliku /proc/interrupts.

### Opcje inicjalizacji

Zarówno komponenty wbudowane w jądro, jak i ładowane jako moduły mogą otrzymywać parametry wejściowe pozwalające użytkownikom stroić działanie tych komponentów, modyfikować ich domyślne parametry lub zmieniać je podczas każdego uruchamiania systemu. Jądro udostępnia dwa rodzaje makr umożliwiających definiowanie opcji:

Opcje modułów (makra rodziny module\_param)

Makra te definiują opcje, których można użyć podczas ładowania modułu. Gdy komponent jest wbudowany w jądro, to wartości tych opcji nie mogą zostać użyte podczas uruchamiania jądra. Jednak dzięki wprowadzeniu systemu plików /sys opcje te można konfigurować za pośrednictwem plików podczas działania systemu. Interfejs /sys jest stosunkowo nowym rozwiązaniem w porównaniu z interfejsem /proc. Więcej szczegółów na temat tych opcji można znaleźć w podrozdziale "Opcje modułów" zamieszczonym w dalszej części tego rozdziału.

Opcje uruchamiania jądra (makra rodziny \_\_setup)

Makra te definiują opcje, których używamy podczas uruchamiania systemu. Wykorzystywane są głównie przez moduły, które użytkownik może wbudować w jądro systemu, oraz komponenty jądra, których nie można skompilować jako moduły. Zastosowanie tych makr pokazano w podrozdziale "Opcje uruchamiania jądra" zamieszczonym w rozdziale 7.

Warto zauważyć, że moduł może definiować opcje inicjalizacji na dwa sposoby: jeden efektywny w przypadku modułu wbudowanego w jądro i drugi, działający dla modułów ładowanych oddzielnie. Sytuacja taka może być nieco myląca, zwłaszcza że różne moduły mogą definiować przekazywanie parametrów o tej samej nazwie podczas ich ładowania bez jakiegokolwiek ryzyka kolizji nazw (ponieważ parametry są przekazywane właśnie ładowanemu modułowi). Natomiast jeśli przekazujemy te parametry podczas uruchamiania jądra, to musimy upewnić się, że nie ma kolizji nazw pomiędzy opcjami różnych modułów.

Nie będziemy tutaj omawiać zalet i wad obu rozwiązań. Czytelny przykład użycia opcji rodziny module param, jak i setup można znaleźć w pliku sterownika drivers/block/loop.c.

### Opcje modułów

Moduły jądra definiują swoje parametry za pomocą makr rodziny module\_param, których listę można znaleźć w pliku nagłówkowym *include/linux/moduleparam.h.* Makro module param wymaga trzech parametrów, co ilustruje poniższy przykład zaczerpnięty z pliku drivers/net/sis900.c:

```
...
module_param(multicast_filter_limit, int, 0444);
module param(max interrupt work, int, 0444);
module_param(debug, int, 0444);
...
```
Pierwszy z nich jest nazwą parametru przeznaczoną dla użytkownika. Drugi określa typ parametru (np. int), a trzeci reprezentuje prawa dostępu do pliku w /sys, do którego zostanie wyeksportowany parametr.

Na skutek wyświetlenia zawartości katalogu modułów w /sys uzyskano by w tym przypadku następujące informacje:

```
[root@localhost src]# 1s -1a /sys/modules/sis900/parameters/
total 0
drwxr-xr-x 2 root root 0 Apr 9 18:31 .
drwxr-xr-x 4 root root 0 Apr 9 18:31 ..
-r--r--r-- 1 root root 0 Apr 9 18:31 debug
-r-r-r-1 root root 4096 Apr 9 18:31 max interrupt work
-r--r--r-- 1 root root 4096 Apr 9 18:31 multicast filter limit
[root@localhost src]#
```
Każdemu modułowi przypisany jest katalog w /sys/modules. W podkatalogu /sys/modules/module/ parameters znajduje się plik dla każdego z parametrów eksportowanych przez moduł module. Ostatni przykład pochodzący z pliku drivers/net/sis900.c pokazuje trzy pliki reprezentujące parametry, które mogą być odczytywane przez każdego użytkownika, ale nie mogą być modyfikowane.

Prawa dostępu do plików w katalogu /sys (a przy okazji również do plików w /proc) są definiowane w taki sam sposób jak dla zwykłych plików. Możemy więc definiować prawo odczytu, zapisu i wykonania dla właściciela pliku, grupy i wszystkich użytkowników. Na przykład wartość 400 oznacza prawo odczytu pliku przez właściciela pliku (którym jest użytkownik root) i żadnego dostępu dla nikogo więcej. Gdy wartość wynosi 0, to nikt nie ma żadnych uprawnień do tego pliku i nie jest on nawet widoczny w /sys.

Jeśli programista komponentu chce umożliwić użytkownikowi odczyt parametru, to musi przydzielić mu co najmniej prawo odczytu. Może również przydzielić prawo zapisu, jeśli użytkownik ma modyfikować wartość parametru. Jednak należy pamiętać, że moduł, który

wyeksportował parametr, nie jest powiadamiany o zmianach w pliku i musi dysponować własnym mechanizmem ich wykrywania.

Szczegółowy opis interfejsu /sys można znaleźć w książce Linux Device Drivers.

# Inicjalizacja warstwy obsługi urządzeń: net\_dev\_init

Ważna część inicjalizacji kodu sieciowego, w tym sterowania ruchem i kolejek wejściowych dla poszczególnych procesorów, wykonywana jest podczas uruchamiania systemu przez funkcję net\_dev\_init zdefiniowaną w pliku net/core/dev.c:

```
static int __ init net dev init(void)
{
 ...
}
subsys_initcall(net_dev_init);
```
W rozdziale 7. pokazano, w jaki sposób makro subsys\_initcall gwarantuje wykonanie funkcji net\_dev\_init, zanim jakikolwiek sterownik karty sieciowej zostanie wywołany, oraz wyjaśniono, dlaczego jest to tak ważne. Wyjaśniono również, dlaczego funkcja net\_dev\_init jest oznaczona makrem \_\_init.

Przeanalizujmy główne kroki podejmowane przez funkcję net\_dev\_init:

- Funkcja inicjuje struktury danych dla poszczególnych procesorów używane przez dwa sieciowe przerwania programowe. W rozdziale 9. wyjaśniono, czym są przerwania programowe i w jaki sposób są używane przez kod sieciowy.
- · Jeśli jądro zostało skompilowane z obsługą systemu plików /proc (co jest domyślną konfiguracją jądra), to w /proc zostaje umieszczonych kilka plików przez funkcje dev proc init i dev mcast init. Więcej szczegółów można znaleźć w podrozdziale "Strojenie za pośrednictwem systemu plików /proc" zamieszczonym w dalszej części tego rozdziału.
- Funkcja netdev\_sysfs\_init rejestruje klasę net w sysfs. W ten sposób powstaje katalog /sys/class/net, w którym znajdzie się osobny podkatalog dla każdego zarejestrowanego urządzenia sieciowego. Katalogi te będą zawierać sporo plików, niektóre z nich znane również z /proc.
- Funkcja net\_random\_init inicjuje dla każdego procesora wektor posiewów, które będą używane podczas generowania liczb losowych za pomocą funkcji net\_random. Funkcja net random jest używana w różnych kontekstach omówionych w dalszej części tego podrozdziału.
- Funkcja dst\_init inicjuje bufor DST omówiony w rozdziale 33.
- Zainicjowany zostaje wektor procedur obsługi protokołów ptype\_base używany do demultipleksowania ruchu wejściowego. Więcej informacji na ten temat w rozdziale 13.
- Gdy zdefiniowany jest symbol OFFLINE\_SAMPLE, jądro konfiguruje funkcję wykonywaną w regularnych odstępach czasu w celu zbierania danych statystycznych o długości kolejek urządzeń. Funkcja net\_dev\_init musi utworzyć licznik czasu, który pozwoli regularnie wywoływać wspomnianą funkcję. Więcej informacji na ten temat można znaleźć w podrozdziale "Średnia długość kolejki i wyznaczanie poziomu przeciążenia" zamieszczonym w rozdziale 10.

- Funkcja zwrotna dev\_cpu\_callback zostaje zarejestrowana w łańcuchu powiadomień o zdarzeniach związanych z dołączaniem kolejnych procesorów podczas pracy systemu. Obecnie przetwarzane jest jedynie zdarzenie polegające na zatrzymaniu pracy procesora. Gdy odebrane zostanie powiadomienie o tym zdarzeniu, z kolejki wejściowej procesora usuwane są bufory, które następnie są przekazywane funkcji netif rx. Więcej informacji na temat działania kolejek wejściowych dla poszczególnych procesorów można znaleźć w rozdziale 9.

Generowanie liczb losowych wykorzystywane jest przez jądro w celu nadania losowości niektórym jego działaniom. Podczas lektury tej książki Czytelnik dowie się, że wiele podsystemów sieciowych używa wartości wygenerowanych w sposób losowy. Na przykład często dodają losowo wybrany składnik do wartości liczników czasu, zmniejszając w ten sposób prawdopodobieństwo równoczesnego wykonania zbyt wielu operacji i związanego z tym nadmiernego obciążenia procesora. Zastosowanie wartości losowych pozwala również zapobiegać atakom typu DoS (Denial of Service) próbującym odgadnąć sposób organizacji pewnych struktur danych.

Stopień, w jakim wartości używane przez jądro mogą zostać uznane za rzeczywiście losowe, nazywany jest entropią systemu. Do jego poprawy wykorzystywane są komponenty jądra, których działanie ma aspekt niedeterministyczny. Do kategorii tej często należą właśnie urządzenia sieciowe. W obecnej wersji systemu tylko kilka sterowników kart sieciowych może być używanych w celu zwiększenia entropii systemu (o czym wspomina wcześniejsze omówienie znacznika SA\_SAMPLE\_RANDOM). Łata jądra 2.4 wprowadza opcję kompilacji, która włącza lub wyłącza wkład kart sieciowych do entropii systemu. Szukając w sieci słowa kluczowego "SA\_SAMPLE\_NET\_RANDOM", można znaleźć informacje na temat aktualnej wersji.

### Kod tradycyjny

W poprzednim podrozdziale wspomniałem, że makra subsys initcall gwarantują wykonanie funkcji net\_dev\_init, zanim jakikolwiek sterownik urządzenia zdoła zarejestrować swoje urządzenie. Przed wprowadzeniem tego mechanizmu porządek wykonania był wymuszany w inny sposób, poprzez użycie przestarzałego mechanizmu jednorazowego znacznika.

Globalna zmienna dev\_boot\_phase była używana jako znacznik logiczny informujący o tym, czy funkcja net\_dev\_init ma być wykonana. Znacznik ten był inicjowany wartością 1 (funkcja net dev\_init nie była jeszcze wykonana), a następnie był kasowany przez funkcję net dev\_init. Za każdym razem, gdy funkcja register\_netdevice była wywoływana przez sterownik urządzenia, sprawdzała wartość znacznika dev\_boot\_phase i jeśli był on ustawiony, wykonywała funkcję net\_dev\_init.

Mechanizm ten nie jest już potrzebny, ponieważ funkcja register\_netdevice nie może zostać wywołana przed funkcją net\_dev\_init, jeśli tylko zastosowano właściwe oznaczenie kluczowych procedur sterowników (rozdział 7.). Jednak aby wykryć błędy w oznaczeniach tych procedur lub błędy kodu, funkcja net dev init nadal kasuje znacznik dev boot phase, a funkcja register netdevice używa makra BUG\_ON gwarantującego, że nie zostanie wywołana, gdy znacznik dev\_boot\_phase jest ustawiony $\overline{^3}.$ 

<sup>-</sup>3 Zastosowanie makr BUG\_ON i BUG\_TRAP jest typowym przykładem mechanizmu gwarantującego spełnienie koniecznych warunków w określonych punktach kodu. Mechanizm taki jest przydatny podczas przechodzenia do nowego rozwiązania pewnego problemu.

### Kod pomocniczy w przestrzeni użytkownika

Istnieją przypadki, że wywołanie przez jądro aplikacji działających w przestrzeni użytkownika w celu obsługi zdarzeń rzeczywiście ma sens. Szczególnie ważne są dwa z nich:

/sbin/modprobe

Wywoływany, gdy jądro ładuje moduł. Program ten stanowi część pakietu module-init-tools.

/sbin/hotplug

Wywoływany, gdy jądro wykryje, że nowe urządzenie zostało włączone do systemu (lub wyłączone z niego). Zadaniem tego programu jest załadowanie właściwego sterownika urządzenia na podstawie identyfikatora urządzenia. Urządzenia są identyfikowane na podstawie magistrali, do której są przyłączone (np. PCI) i identyfikatora zdefiniowanego .<br>przez specyfikację danej magistrali<sup>4</sup>. Program ten jest częścią pakietu *hotplug*.

Jądro posiada funkcję call\_usermodehelper pozwalającą wykonywać kod pomocniczy w przestrzeni użytkownika. Funkcja ta umożliwia przekazanie uruchamianej aplikacji zmiennej liczby parametrów w arg[] i zmiennych środowiskowych w env[]. Na przykład pierwszy parametr arg[] informuje funkcję call\_usermodehelper, jaki program należy uruchomić w przestrzeni użytkownika, a parametr arg[1] może zostać użyty do przekazania temu programowi skryptu konfiguracyjnego. Przykład pokazano w podrozdziale "/sbin/hotplug" zamieszczonym w dalszej części tego rozdziału.

Na rysunku 5.3 przedstawiony został sposób, w jaki dwie procedury jądra, request\_module i kobject\_hotplug, używają funkcji call\_usermodehelper w celu wywołania programów pomocniczych /sbin/modprobe i /sbin/hotplug działających w przestrzeni użytkownika. Rysunek pokazuje również sposób inicjalizacji tablic arg[] i env[] w obu przypadkach. W następnych podrozdziałach zajmiemy się nieco bardziej szczegółowo omówieniem obu programów pomocniczych.

### kmod

kmod jest procedurą ładującą moduły jądra, pozwalającą komponentom jądra żądać załadowania modułu. Jądro udostępnia w tym celu więcej niż jedną funkcję, ale tutaj zajmiemy się jedynie omówieniem funkcji request module. Funkcja ta inicjuje arg[1] nazwą ładowanego modułu. /sbin/modprobe używa pliku konfiguracyjnego /etc/modprobe.conf, który pozwala mu na przykład sprawdzić, czy nazwa modułu otrzymana od jądra nie jest w rzeczywistości synonimem czego innego (rysunek 5.3).

Poniżej przedstawiamy dwa przykłady zdarzeń, które spowodują, że jądro zażąda od /sbin/ modprobe załadowania modułu:

- Administrator używa programu ifconfig do skonfigurowania karty sieciowej, której sterownik nie został jeszcze załadowany, na przykład eth $0^5$ . Wtedy jądro wysyła żądanie do /sbin/modprobe, aby załadował moduł, którego nazwą jest "eth0". Jeśli plik konfiguracyjny /etc/modprobe.conf zawiera pozycję "alias eth0 3c59x", to /sbin/modprobe próbuje załadować moduł 3c59x.ko.

<sup>-</sup>4 Przykład dla magistrali PCI można znaleźć w podrozdziale "Rejestracja sterownika karty sieciowej PCI" zamieszczonym w rozdziale 6.

<sup>&</sup>lt;sup>5</sup> Zwróćmy uwagę, że eth0 jeszcze nie istnieje, ponieważ sterownik nie został załadowany.

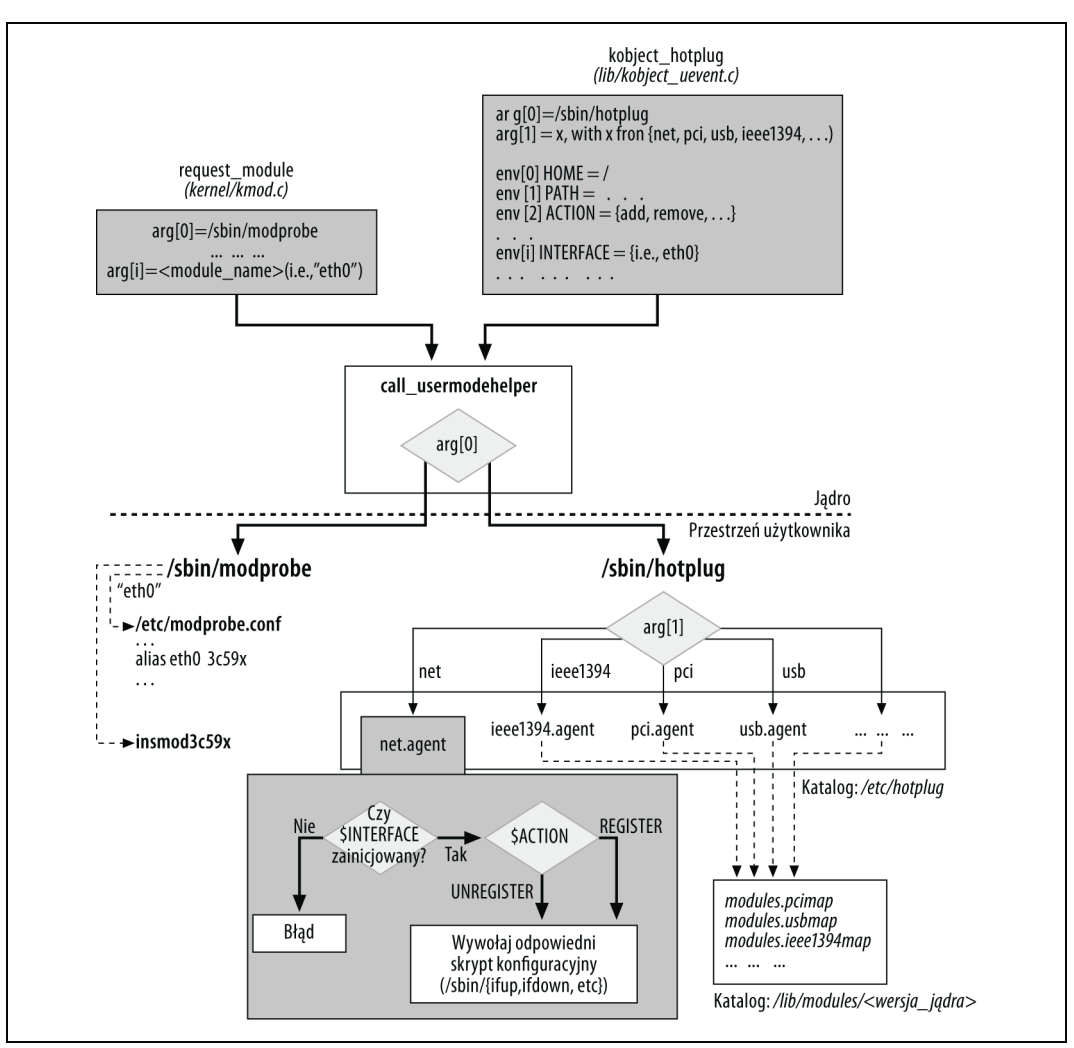

Rysunek 5.3. Propagacja zdarzeń z jądra do przestrzeni użytkownika

- Administrator konfiguruje sterowanie ruchem dla pewnego urządzenia, używając polecenia tc należącego do pakietu IPROUTE2. Może odwołać się wtedy do reguły kolejkowania lub klasyfikatora, które nie znajdują się w jądrze. W takim przypadku jądro żąda od /sbin/modprobe załadowania odpowiedniego modułu.

Więcej informacji na temat modułów i kmod można znaleźć w książce Linux Device Drivers.

### Hotplug

Opcję Hotplug wprowadzono do jądra systemu Linux w celu obsługi coraz popularniejszych urządzeń PnP (Plug and Play). Jądro może wykrywać podłączenie lub odłączenie takich urządzeń i powiadamiać o tym aplikacje działające w przestrzeni użytkownika, a także przekazuje im dość szczegółów, aby mogły załadować odpowiedni sterownik i zastosować związaną z nim konfigurację (jeśli taka istnieje).

Hotplug może być również używana do obsługi tradycyjnych urządzeń podczas uruchamiania systemu. Nie ma znaczenia, czy urządzenie zostało podłączone w czasie pracy systemu, czy było już włączone podczas jego uruchamiania. W obu przypadkach powiadomiony zostaje kod pomocniczy działający w przestrzeni użytkownika. Aplikacja działająca w przestrzeni użytkownika decyduje o tym, czy zdarzenie to wymaga z jej strony podjęcia pewnych działań.

System Linux, podobnie jak większość systemów Unix, wykonuje podczas startu zbiór skryptów służących do inicjalizacji urządzeń peryferyjnych, w tym urządzeń sieciowych. Składnia, nazwy i położenie tych skryptów zmienia się dla różnych dystrybucji systemu Linux. (Na przykład dystrybucje używające modelu init pochodzącego z Systemu V mają odpowiednie katalogi w /etc/rc.d/ wraz z plikami konfiguracyjnymi informującymi o tym, co należy uruchomić. Inne dystrybucje są albo oparte na modelu BSD, albo używają go w trybie zgodności z Systemem V.) Dlatego też powiadomienia o urządzeniach obecnych podczas uruchamiania systemu mogą zostać zignorowane, ponieważ skrypty i tak skonfigurują te urządzenia.

Gdy kompilujemy moduły jądra, to pliki wynikowe zostają domyślnie umieszczone w katalogu /lib/modules/wersja\_jądra, gdzie wersja\_jądra może być na przykład równa 2.6.12. W tym samym katalogu możemy znaleźć dwa interesujące pliki: *modules.pcimap* i *modules.usbmap*. Pliki te zawierają odpowiednio: identyfikatory urządzeń PCI<sup>6</sup> i USB obsługiwanych przez jądro. Te same pliki zawierają dla każdego identyfikatora urządzenia referencję związanego z nim modułu jądra. Gdy program pomocniczy działający w przestrzeni użytkownika otrzyma powiadomienie o włączeniu urządzenia PnP, używa tych plików do odnalezienia odpowiedniego sterownika urządzenia.

Pliki modules.xxxmap są wypełniane informacją na podstawie wektorów identyfikatorów dostarczanych przez sterowniki urządzeń. W podrozdziale "Przykład rejestracji sterownika karty sieciowej PCI" zamieszczonym w rozdziale 6. pokażę, w jaki sposób sterownik Vortex inicjuje swoją instancję pci\_device\_id. Ponieważ sterownik ten został napisany dla urządzenia PCI, to zawartość tej tablicy trafi do pliku modules.pcimap.

Czytelnik zainteresowany najnowszą wersją kodu Hotplug znajdzie więcej informacji na stronie http://linux-hotplug.sourceforge.net.

#### /sbin/hotplug

Domyślnym programem pomocniczym, wykonywanym w przestrzeni użytkownika dla opcji Hotplug jest skrypt<sup>7</sup> /sbin/hotplug należący do pakietu Hotplug. Pakiet ten może zostać skonfigurowany za pomocą plików umieszczonych w domyślnych katalogach /etc/hotplug/ i /etc/hotplug.d/.

Funkcja kobject\_hotplug jest wywoływana przez jądro między innymi w odpowiedzi na podłączenie lub odłączenie urządzenia. Funkcja kobject\_hotplug inicjuje arg[0] jako /sbin/hotplug, a  $arg[1]$  — odpowiednim agentem. /sbin/hotplug/ jest bowiem prostym skryptem, który przekazuje obsługę zdarzenia innemu skryptowi (agentowi) w oparciu o parametr arg[1].

Agenty kodu pomocniczego wykonywanego w przestrzeni użytkownika mogą być mniej lub bardziej skomplikowane w zależności od tego, na ile "inteligentny" ma być proces autokonfiguracji. Skrypty dostarczane z pakietem Hotplug próbują rozpoznać dystrybucję systemu

<sup>-</sup> $^6\,$  Krótki opis identyfikatorów urządzeń PCI znajduje się w podrozdziale "Przykład rejestracji sterownika karty sieciowej PCI" zamieszczonym w rozdziale 6.

<sup>7</sup> Administrator może tworzyć własne skrypty lub wykorzystać dostarczane z większością dystrybucji systemu Linux.

Linux i dopasować swoje działanie do odpowiedniej składni plików konfiguracyjnych i ich położenia.

Przeanalizujmy przykład działania opcji Hotplug dla urządzenia sieciowego. Gdy karta sieciowa zostaje dodana do systemu lub z niego usunięta, funkcja kobject\_hotplug inicjuje parametr arg[1] jako net, co prowadzi do wywołania agenta net.agent przez /sbin/hotplug.

W przeciwieństwie do innych agentów przedstawionych na rysunku 5.3, net.agent nie reprezentuje ani medium transmisji danych, ani typu magistrali. Podczas gdy inne agenty są używane do ładowania odpowiednich modułów (sterowników urządzeń) na podstawie identyfikatorów urządzeń, net.agent jest używany w celu skonfigurowania urządzenia.

Zadaniem net.agent jest zastosowanie konfiguracji związanej z nowym urządzeniem, wobec czego musi on otrzymać od jądra przynajmniej identyfikator tego urządzenia. W przykładzie pokazanym na rysunku 5.3 identyfikator urządzenia zostaje przekazany przez jądro za pomocą zmiennej środowiskowej INTERFACE.

Aby urządzenie mogło zostać skonfigurowane, musi najpierw zostać stworzone i zarejestrowane w jądrze. Zadanie to jest zwykle wykonywane przez sterownik urządzenia, który wobec tego musi zostać najpierw załadowany. Na przykład dodanie karty sieciowej PCMCIA Ethernet spowoduje kilka wywołań programu /sbin/hotplug. Będą wśród nich:

- · Wywołanie prowadzące do wykonania programu /sbin/modprobe8, który zajmie się załadowaniem odpowiedniego modułu sterownika. W przypadku kart PCMCIA sterownik zostaje załadowany przez agenta pci.agent (przy użyciu akcji ADD).
- Wywołanie konfigurujące nowe urządzenie. Zadanie to jest realizowane przez agenta net.agent (ponownie przy użyciu akcji ADD).

### Urządzenia wirtualne

Urządzenie wirtualne jest abstrakcją zbudowaną w oparciu o jedno lub więcej rzeczywistych urządzeń. Związek pomiędzy urządzeniami wirtualnymi i rzeczywistymi może być typu wiele do wielu, co ilustrują trzy modele przedstawione na rysunku 5.4. Możliwe jest również tworzenie kolejnych urządzeń wirtualnych w oparciu o inne takie urządzenia. Jednak nie wszystkie takie kombinacje są obsługiwane przez jądro.

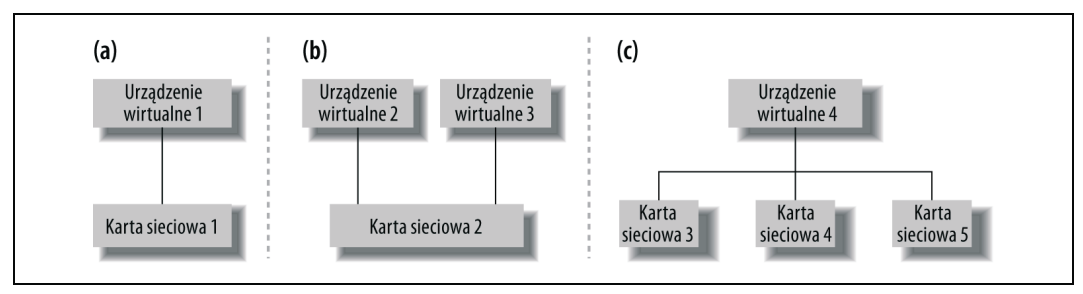

Rysunek 5.4. Możliwe związki pomiędzy wirtualnymi i rzeczywistymi urządzeniami

<sup>-</sup>8 W przeciwieństwie do programu /sbin/hotplug będącego skryptem powłoki program /sbin/modprobe jest binarnym plikiem wykonywalnym. Jeśli Czytelnik chce przeanalizować jego działanie, powinien pobrać kod źródłowy pakietu modutil.

### Przykłady urządzeń wirtualnych

System Linux pozwala definiować różne rodzaje urządzeń wirtualnych. Oto kilka przykładów:

Bonding

Urządzenie wirtualne tego typu sprawia, że grupa rzeczywistych urządzeń zachowuje się jak pojedyncze urządzenie.

802.1Q

Standard IEEE rozszerzający nagłówek 802.3/Ethernet o tak zwany nagłówek VLAN umożliwiający tworzenie wirtualnych sieci lokalnych.

Most

Interfejs mostu stanowi wirtualną reprezentację mostu. Szczegóły w części IV książki.

Interfejsy zastępcze

Początkowo głównym zastosowaniem tego mechanizmu było umożliwienie reprezentowania pojedynczego interfejsu Ethernet przez wiele interfejsów wirtualnych (eth0:0, eth0:1 i tak dalej), z których każdy posiadał własną konfigurację IP. Obecne, ulepszone wersje kodu sieciowego nie potrzebują już interfejsów wirtualnych, aby skonfigurować wiele adresów IP dla tej samej karty sieciowej. Mogą jednak pojawić się sytuacje (związane z routingiem), gdy istnienie wielu interfejsów wirtualnych dla tej samej karty sieciowej upraszcza konfigurację sieci. Szczegóły w rozdziale 30.

TEQL (True equalizer)

Reguła kolejkowania używana przez sterowanie ruchem. Jej implementacja wymaga utworzenia specjalnego urządzenia. Zasada działania TEQL przypomina nieco Bonding.

#### Interfejsy tunelujące

Implementacje tunelowania protokołu IP przez protokół IP (IPIP) oraz protokół GRE (Generalized Routing Encapsulation) opierają swoje działanie na tworzeniu urządzeń wirtualnych.

Powyższa lista nie jest kompletna. Biorąc pod uwagę tempo, w jakim nowe opcje wprowadzane są do jądra systemu Linux, można oczekiwać pojawienia się wielu nowych urządzeń wirtualnych.

Urządzenia wirtualne związane z mostkowaniem, opcją Bonding i 802.1Q są przykładami modelu przedstawionego na rysunku 5.4(c). Interfejsy zastępcze są natomiast przykładem modelu przedstawionego na rysunku 5.4(b). Model 5.4(a) można traktować jako specjalny przypadek pozostałych dwóch modeli.

### Interakcja ze stosem sieciowym jądra

Interakcje z jądrem różnią się nieco w przypadku urządzeń wirtualnych i rzeczywistych. Dotyczy to przede wszystkim następujących sytuacji:

Inicjalizacja

Z większością urządzeń wirtualnych związana jest taka sama struktura net\_device jak w przypadku urządzeń rzeczywistych. Często większość wskaźników funkcji znajdujących się w strukturze net\_device urządzenia wirtualnego zostaje zainicjowana wskazaniem funkcji, które obudowują w mniej lub bardziej skomplikowany sposób funkcje urządzeń rzeczywistych.

Jednak nie ze wszystkimi urządzeniami wirtualnymi są związane struktury net\_device. Przykładem mogą być urządzenia zastępcze, które są zaimplementowane jako proste etykiety odpowiednich urządzeń rzeczywistych (podpunkcie "Narzędzia konfiguracyjne starej generacji: interfejsy zastępcze" zamieszczony w rozdziale 30.).

#### Konfiguracja

Do konfiguracji urządzeń wirtualnych często dostarczane są narzędzia działające w przestrzeni użytkownika, zwłaszcza w przypadku konieczności skonfigurowania pól wysokiego poziomu, które występują tylko w przypadku urządzeń wirtualnych i nie mogą zostać skonfigurowane za pomocą standardowych narzędzi takich jak ifconfig.

#### Interfejsy zewnętrzne

Każde urządzenie wirtualne eksportuje zwykle plik lub katalog zawierający kilka plików w systemie plików /proc. Stopień skomplikowania i szczegółowości informacji zawartych w tych plikach zależy od konkretnego urządzenia wirtualnego. Dla każdego z urządzeń wirtualnych wymienionych w podrozdziale "Urządzenia wirtualne" zawartość eksportowanych plików zostanie przedstawiona w rozdziałach omawiających poszczególne z tych urządzeń. Pliki związane z urządzeniami wirtualnymi są plikami dodatkowymi i nie zastępują plików związanych z urządzeniami rzeczywistymi. Wyjątkiem po raz kolejny są urządzenia zastępcze, które nie posiadają własnych struktur net\_device.

#### Wysyłanie

Jeśli związek pomiędzy urządzeniem wirtualnym i urządzeniem rzeczywistym nie jest jak jeden do jednego, to procedura wysyłająca dane musi, obok innych zadań, wybrać rzeczywiste urządzenie, którego użyje do wysłania danych<sup>9</sup> . Ponieważ QoS jest egzekwowany dla każdego urządzenia z osobna, to wielokrotne powiązania pomiędzy urządzeniami wirtualnymi i rzeczywistymi mają wpływ na konfigurację Traffic Control.

#### Odbiór

-

Ponieważ urządzenia wirtualne są obiektami programowymi, to nie wymagają interakcji z rzeczywistymi zasobami systemu takimi jak przerwania czy port I/O. Odbierane dane pochodzą bowiem od rzeczywistych urządzeń, które używają tych zasobów. Odbiór pakietów odbywa się w różny sposób dla różnych urządzeń wirtualnych. Na przykład interfejsy 802.1Q rejestrują się jako typ Ethertype i otrzymują tylko te pakiety odebrane przez rzeczywiste urządzenia, które niosą odpowiedni identyfikator protokołu $^{10}$ . Natomiast urządzenia mostkujące otrzymują wszystkie pakiety odebrane przez związane z nimi rzeczywiste urządzenia (rozdział 16.).

#### Powiadomienia zewnętrzne

Powiadomienia o określonych zdarzeniach pochodzące od innych komponentów jądra<sup>11</sup> są interesujące dla urządzeń wirtualnych w takim samym stopniu jak dla urządzeń rzeczywistych. Ponieważ logika urządzeń wirtualnych jest stworzona ponad urządzeniami rzeczywistymi, te ostatnie nie znają jej i nie mogą przekazywać powiadomień do urządzeń wirtualnych. Z tego powodu powiadomienia muszą trafiać bezpośrednio do urządzeń wirtualnych. Weźmy jako przykład Bonding: jeśli przestanie działać jedno z urządzeń rzeczywistych należących do grupy interfejsu wirtualnego, to algorytm dokonujący rozdziału

 $^9$  Więcej szczegółów na temat wysyłania pakietów, a w szczególności funkcji <code>dev\_queue\_init</code> można znaleźć w rozdziale 11.

 $^{10}$  Demultipleksację ruchu wejściowego na podstawie identyfikatorów protokołów omówiono w rozdziale 13.

<sup>11</sup> W rozdziale 4. omówiono łańcuchy powiadomień oraz wyjaśniono, dla jakich powiadomień mogą być używane.

ruchu sieciowego pomiędzy interfejsy grupy musi zostać o tym powiadomiony, aby nie wybierał już urządzenia, które nie jest dostępne.

W przeciwieństwie do powiadomień wyzwalanych programowo powiadomienia wyzwalane sprzętowo (np. związane z zarządzaniem zasilaniem urządzeń PCI) nie mogą trafiać do urządzeń wirtualnych, ponieważ urządzenia te nie są związane z żadnym sprzętem.

## Strojenie za pośrednictwem systemu plików /proc

Na rysunku 5.5 zostały przedstawione pliki, które mogą być używane albo do strojenia, albo do sprawdzania statusu parametrów konfiguracyjnych związanych z zagadnieniami omawianymi w tym rozdziale.

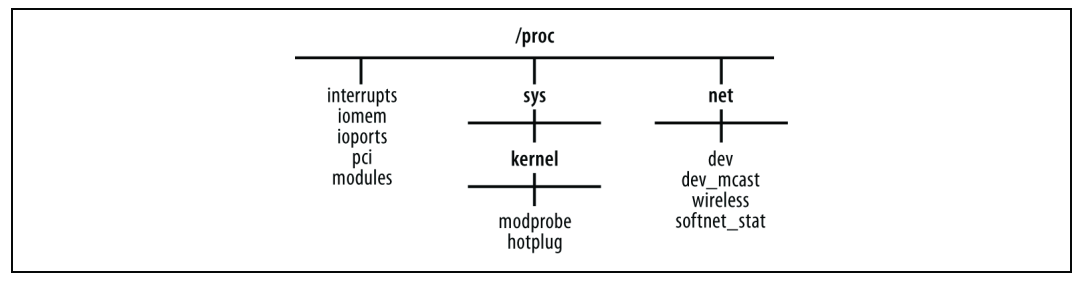

Rysunek 5.5. Pliki /proc związane z podsystemem routingu

W /proc/sys/kernel znajdują się pliki modprobe i hotplug, przy pomocy których można zmieniać ścieżki dostępu i nazwy dwóch programów omówionych wcześniej w podrozdziale "Kod pomocniczy w przestrzeni użytkownika".

Kilka plików w /proc eksportuje dane pochodzące z wewnętrznych struktur oraz parametry konfiguracyjne, które są przydatne do śledzenia, jakie zasoby zostały przydzielone przez sterowniki urządzeń (wcześniejszy podrozdział "Podstawowe cele inicjalizacji karty sieciowej"). Dla niektórych z tych danych istnieją polecenia wykonywane w przestrzeni użytkownika, pozwalające wyświetlić dane w bardziej przyjaznym formacie. Na przykład lsmod wyświetla listę aktualnie załadowanych modułów, używając /proc/modules jako źródła informacji.

W /proc/net znajdują się pliki utworzone przez net dev init za pośrednictwem dev\_proc\_init i dev\_mcast\_init (wcześniejszy podrozdział "Inicjalizacja warstwy obsługi urządzeń: net\_dev\_ini"):

dev

Wyświetla dla każdego urządzenia sieciowego zarejestrowanego w jądrze kilka danych statystycznych dotyczących wysyłania i odbierania danych, takich jak na przykład liczba wysłanych i odebranych bajtów, liczba pakietów, liczba błędów itd.

dev\_mcast

Wyświetla dla każdego urządzenia sieciowego zarejestrowanego w jądrze wartości kilku parametrów używanych przez IP multicast.

wireless

Podobnie jak dev dla każdego urządzenia bezprzewodowego wyświetla wartości kilku parametrów zwracane przez funkcję wirtualną dev->get\_wireless\_stats. Zwróćmy uwagę, że funkcja ta zwraca dane tylko w przypadku urządzeń bezprzewodowych, gdyż tylko one tworzą strukturę zawierającą te dane (a /proc/net/wireless zawiera tylko pliki urządzeń bezprzewodowych).

softnet\_stat

Eksportuje dane statystyczne o przerwaniach programowych używanych przez kod sieciowy. Więcej — rozdział 12.

Istnieją również inne interesujące katalogi, takie jak /proc/drivers, /proc/bus i /proc/irq, których omówienie można znaleźć w książce Linux Device Drivers. Co więcej, parametry jądra są stopniowo przemieszczane z /proc do katalogu /sys, ale z braku miejsca nie będę omawiać tego nowego systemu.

## Funkcje i zmienne występujące w tym rozdziale

W tabeli 5.1 zostały przedstawione funkcje, makra, zmienne i struktury danych wprowadzone w tym rozdziale.

| Nazwa                            | <b>Opis</b>                                                                                                    |
|----------------------------------|----------------------------------------------------------------------------------------------------|
| Funkcje i makra                  |                                                                                                    |
| request irq<br>free irg          | Rejestrują i zwalniają procedurę obsługi linii IRQ. Rejestracja może być na zasadzie wyłączności<br>lub współdzielenia linii IRQ.                  |
| request region<br>release region | Przydzielają i zwalniają porty i pamięć I/O.                                                                                                    |
| call usermodehelper              | Wywołuje aplikację pomocniczą działającą w przestrzeni użytkownika.                                                                                |
| module param                     | Makro używane do definiowania parametrów konfiguracji modułów.                                                                                     |
| net dev init                     | Iniciuje element kodu sieciowego podczas uruchamiania systemu.                                                                                     |
| Zmienne globalne                 |                                                                                                    |
| dev boot phase                   | Znacznik logiczny używany przez tradycyjny kod do wymuszenia wykonania funkcji<br>net_dev_init przed zarejestrowaniem sterowników kart sieciowych. |
| irq desc                         | Wskaźnik wektora deskryptorów IRQ.                                                                                                    |
| Struktury danych                 |                                                                                                    |
| struct irg action                | Każda linia IRQ posiada instancję tej struktury. Wśród innych pól zawiera ona funkcję zwrotną.                                                     |
| net device                       | Opisuje urządzenie sieciowe.                                                                                                    |

Tabela 5.1. Funkcje, makra, zmienne i struktury danych związane z inicjalizacją systemu

# Pliki i katalogi występujące w tym rozdziale

Na rysunku 5.6 zostały pokazane pliki i katalogi, do których odwoływałem się w tym rozdziale.

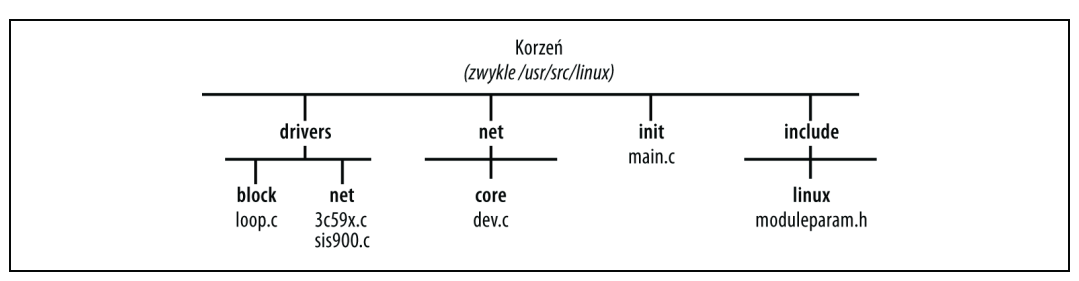

Rysunek 5.6. Pliki i katalogi omawiane w tym rozdziale